# Package 'DropletUtils'

May 1, 2024

<span id="page-0-0"></span>Version 1.25.0

Date 2022-11-21

Title Utilities for Handling Single-Cell Droplet Data

Depends SingleCellExperiment

- Imports utils, stats, methods, Matrix, Rcpp, BiocGenerics, S4Vectors, IRanges, GenomicRanges, SummarizedExperiment, BiocParallel, DelayedArray, DelayedMatrixStats, HDF5Array, rhdf5, edgeR, R.utils, dqrng, beachmat, scuttle
- Suggests testthat, knitr, BiocStyle, rmarkdown, jsonlite, DropletTestFiles
- biocViews ImmunoOncology, SingleCell, Sequencing, RNASeq, GeneExpression, Transcriptomics, DataImport, Coverage
- Description Provides a number of utility functions for handling single-cell (RNA-seq) data from droplet technologies such as 10X Genomics. This includes data loading from count matrices or molecule information files, identification of cells from empty droplets, removal of barcode-swapped pseudo-cells, and downsampling of the count matrix.

License GPL-3

NeedsCompilation yes

VignetteBuilder knitr

LinkingTo Rcpp, beachmat, Rhdf5lib, BH, dqrng, scuttle

SystemRequirements C++11, GNU make

RoxygenNote 7.3.0

git\_url https://git.bioconductor.org/packages/DropletUtils

git\_branch devel

git\_last\_commit 09b8cf7

git\_last\_commit\_date 2024-04-30

Repository Bioconductor 3.20

Date/Publication 2024-05-01

```
Author Aaron Lun [aut],
      Jonathan Griffiths [ctb, cre],
      Davis McCarthy [ctb],
      Dongze He [ctb],
      Rob Patro [ctb]
```
Maintainer Jonathan Griffiths <jonathan.griffiths.94@gmail.com>

# **Contents**

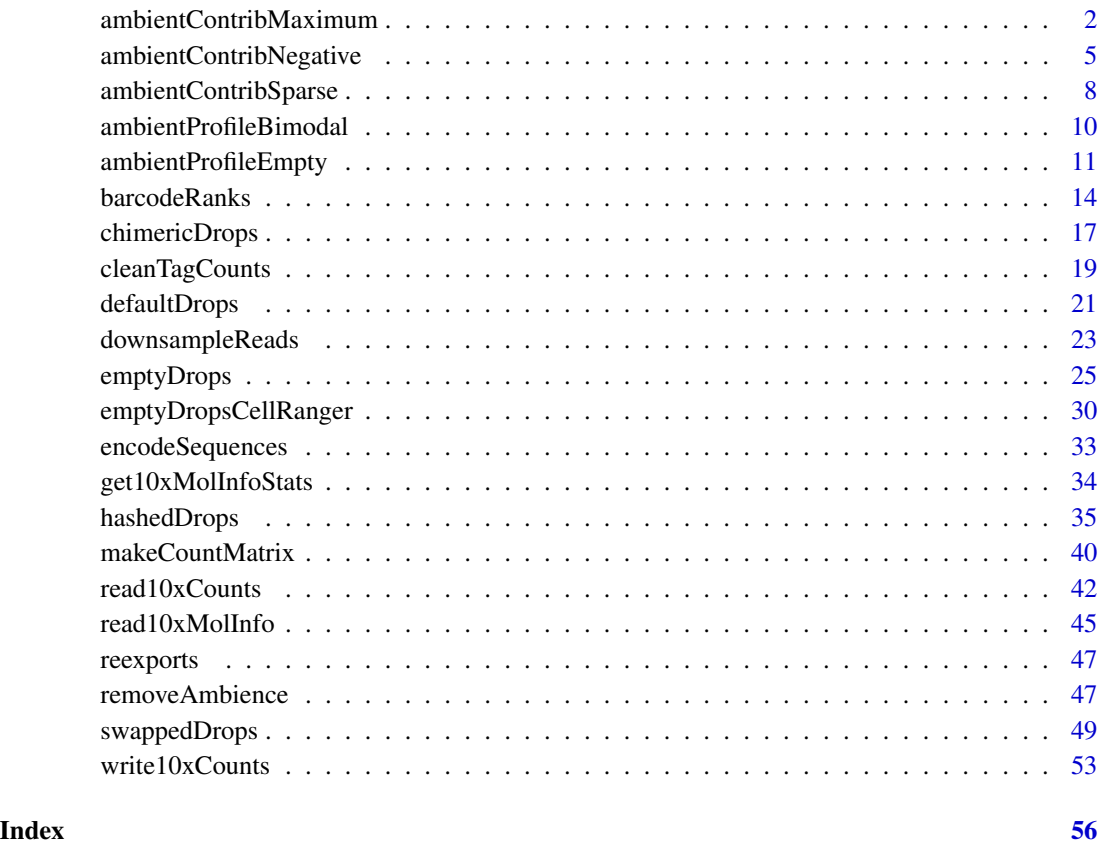

<span id="page-1-1"></span>ambientContribMaximum *Ambient contribution by maximum scaling*

# Description

Compute the maximum contribution of the ambient solution to an expression profile for a group of droplets, by scaling the ambient profile and testing for significant deviations in the count profile.

## <span id="page-2-0"></span>ambientContribMaximum 3

# Usage

```
maximumAmbience(...)
ambientContribMaximum(y, ...)
## S4 method for signature 'ANY'
ambientContribMaximum(
 y,
 ambient,
 threshold = 0.1,
 dispersion = 0,
 num.points = 100,
 num.iter = 5,
 mode = c("scale", "profile", "proportion"),
 BPPARAM = SerialParam()
\mathcal{L}
```

```
## S4 method for signature 'SummarizedExperiment'
ambientContribMaximum(y, ..., assay.type = "counts")
```
# Arguments

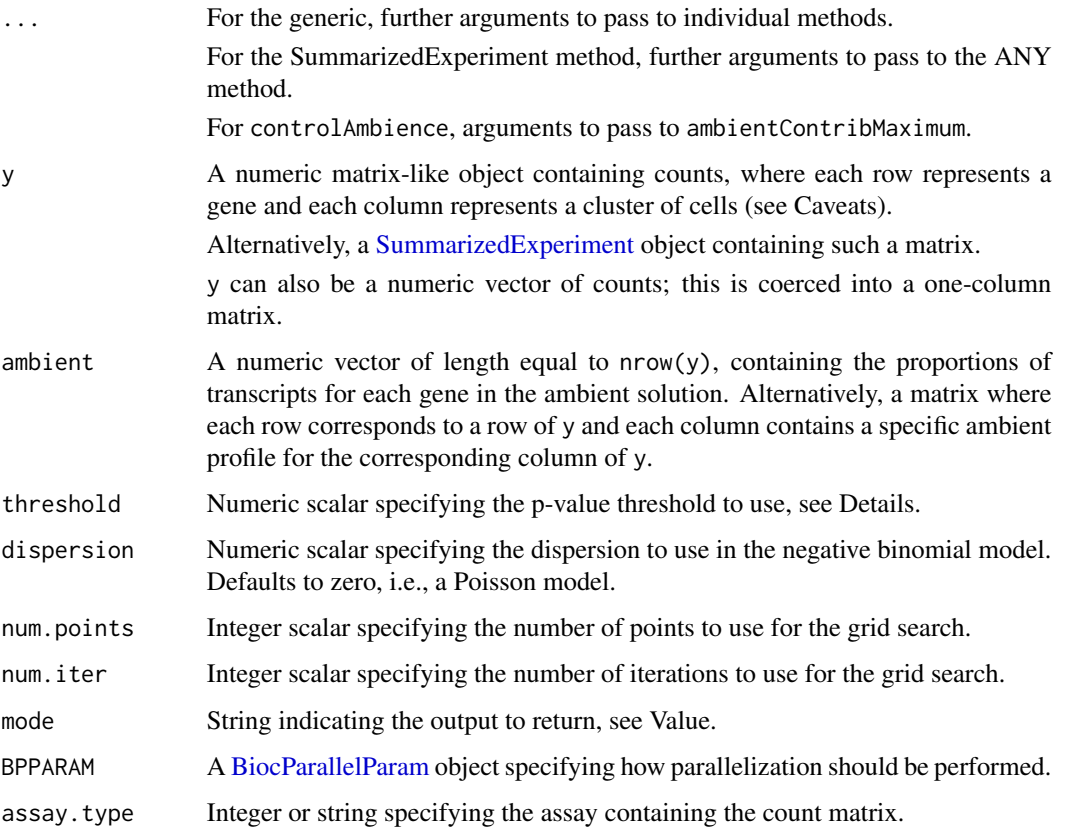

## <span id="page-3-0"></span>Details

On occasion, it is useful to estimate the maximum possible contribution of the ambient solution to a count profile. This represents the most pessimistic explanation of a particular expression pattern and can be used to identify and discard suspect genes or clusters prior to downstream analyses.

This function implements the following algorithm:

- 1. We compute the mean ambient contribution for each gene by scaling ambient by some factor. ambient itself is usually derived by summing counts across barcodes with low total counts, see the output of [emptyDrops](#page-24-1) for an example.
- 2. We compute a p-value for each gene based on the probability of observing a count equal to or below that in y, using the lower tail of a negative binomial (or Poisson) distribution with mean set to the ambient contribution. The per-gene null hypothesis is that the expected count in y is equal to the sum of the scaled ambient proportion and some (non-negative) contribution from actual intra-cellular transcripts.
- 3. We combine p-values across all genes using Simes' method. This represents the evidence against the joint null hypothesis (that all of the per-gene nulls are true).
- 4. We find the largest scaling factor that fails to reject this joint null at the specified threshold. If sum(ambient) is equal to unity, this scaling factor can be interpreted as the maximum number of transcript molecules contributed to y by the ambient solution.

The process of going from a scaling factor to a combined p-value has no clean analytical solution, so we use an iterative grid search to identify to largest possible scaling factor at a decent resolution. num.points and num.iter control the resolution of the grid search, and generally do not need to be changed.

maximumAmbience is soft-deprecated; use ambientContribMaximum instead.

#### Value

If mode="scale", a numeric vector is returned quantifying the maximum "contribution" of the ambient solution to each column of y. Scaling ambient by each entry yields the maximum ambient profile for the corresponding column of y.

If mode="profile", a numeric matrix is returned containing the maximum ambient profile for each column of y. This is computed by scaling as described above; if ambient is a matrix, each column is scaled by the corresponding entry of the scaling vector.

If mode="proportion", a numeric matrix is returned containing the maximum proportion of counts in y that are attributable to ambient contamination. This is computed by simply dividing the output of mode="profile" by y and capping all values at 1.

## **Caveats**

The above algorithm is rather *ad hoc* and offers little in the way of theoretical guarantees. The pvalue is used as a score rather than providing any meaningful error control. Empirically, increasing threshold will return a higher scaling factor by making the estimation more robust to drop-outs in y, at the cost of increasing the risk of over-estimation of the ambient contribution.

Our abuse of the p-value machinery means that the reported scaling often exceeds the actual contribution, especially at low counts where the reduced power fails to penalize overly large scaling factors. Hence, the function works best when y contains aggregated counts for one or more groups <span id="page-4-0"></span>of droplets with the same expected expression profile, e.g., clusters of related cells. Higher counts provide more power to detect deviations, hopefully leading to a more accurate estimate of the scaling factor. (On a practical note, this function is rather slow so it is more feasible to calculate on cluster-level profiles rather than per cell.)

Note that this function returns the *maximum possible* contribution of the ambient solution to y, not the actual contribution. In the most extreme case, if the ambient profile is similar to the expectation of y (e.g., due to sequencing a relatively homogeneous cell population), the maximum possible contribution of the ambient solution would be 100% of y, and subtraction would yield an empty count vector!

# Author(s)

Aaron Lun

# See Also

[ambientProfileEmpty](#page-10-1) and [ambientProfileBimodal](#page-9-1), to estimate the ambient profile.

[ambientContribSparse](#page-7-1) and [ambientContribNegative](#page-4-1), for other methods to estimate the ambient contribution.

[emptyDrops](#page-24-1), which uses the ambient profile to call cells.

[ambientProfileEmpty](#page-10-1) or [ambientProfileBimodal](#page-9-1), to obtain an estimate to use in ambient.

[ambientContribNegative](#page-4-1) or [ambientContribSparse](#page-7-1), for other methods of estimating the contribution.

## Examples

```
# Making up some data for, e.g., a single cluster.
ambient <- c(runif(900, 0, 0.1), runif(100))
y <- rpois(1000, ambient * 100)
y[1:100] <- y[1:100] + rpois(100, 20) # actual biology.
```

```
# Estimating the maximum possible scaling factor:
scaling <- ambientContribMaximum(y, ambient)
scaling
```

```
# Estimating the maximum contribution to 'y' by 'ambient'.
contribution <- ambientContribMaximum(y, ambient, mode="profile")
DataFrame(ambient=drop(contribution), total=y)
```
<span id="page-4-1"></span>ambientContribNegative

*Ambient contribution from negative controls*

#### **Description**

Estimate the contribution of the ambient solution to a particular expression profile, based on the abundance of negative control features that should not be expressed in the latter.

## Usage

```
controlAmbience(...)
ambientContribNegative(y, ...)
## S4 method for signature 'ANY'
ambientContribNegative(
 y,
  ambient,
 features,
 mode = c("scale", "profile", "proportion")
\lambda## S4 method for signature 'SummarizedExperiment'
ambientContribNegative(y, ..., assay.type = "counts")
```
## Arguments

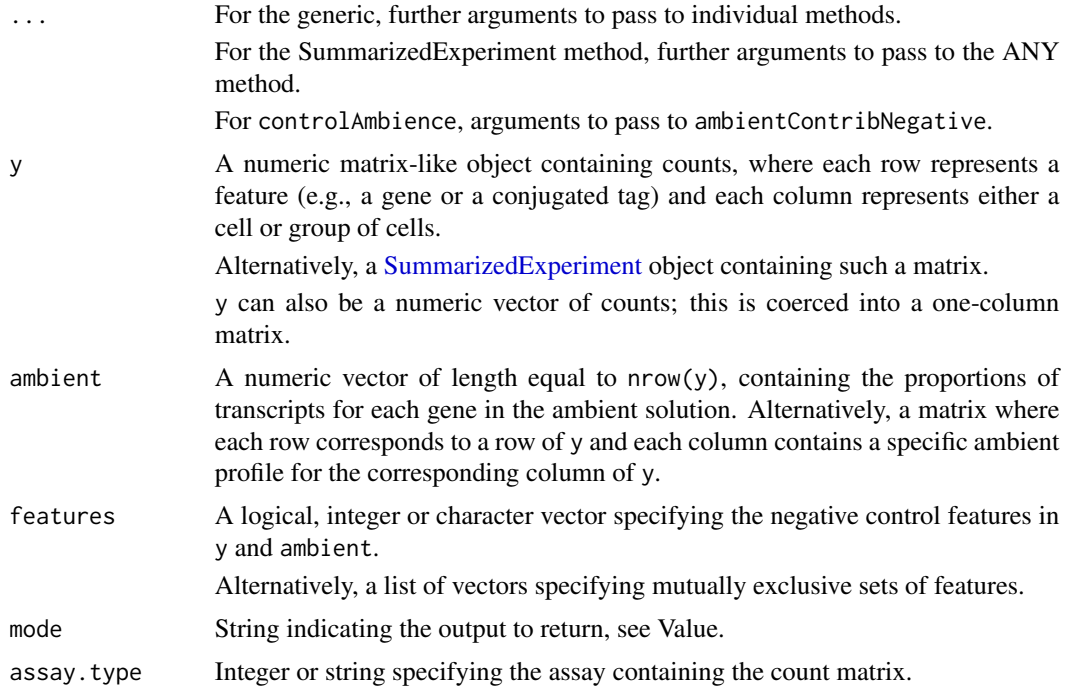

# Details

Negative control features should be those that cannot be expressed and thus fully attributable to ambient contamination. This is most commonly determined *a priori* from the biological context and experimental system. For example, if spike-ins were introduced into the solution prior to cell capture, these would serve as a gold standard for ambient contamination in y. For single-nuclei sequencing, mitochondrial transcripts can serve a similar role under the assumption that all highquality libraries are stripped nuclei.

<span id="page-5-0"></span>

<span id="page-6-0"></span>If features is a list, it is expected to contain multiple sets of mutually exclusive features. Each cell should only express features in at most one set; no cell should express features in different sets. The expression of multiple sets can thus be attributed to ambient contamination. For this mode, an archetypal pairing is that of hemoglobins with immunoglobulins (Young and Behjati, 2018), which should not be co-expressed in any (known) cell type.

controlAmbience is soft-deprecated; use ambientContribNegative instead.

## Value

If mode="scale", a numeric vector is returned quantifying the estimated "contribution" of the ambient solution to each column of y. Scaling ambient by each entry yields the maximum ambient profile for the corresponding column of y.

If mode="profile", a numeric matrix is returned containing the estimated ambient profile for each column of y. This is computed by scaling as described above; if ambient is a matrix, each column is scaled by the corresponding entry of the scaling vector.

If mode="proportion", a numeric matrix is returned containing the estimated proportion of counts in y that are attributable to ambient contamination. This is computed by simply dividing the output of mode="profile" by y and capping all values at 1.

## Author(s)

Aaron Lun

## References

Young MD and Behjati S (2018). SoupX removes ambient RNA contamination from droplet based single-cell RNA sequencing data. *biorXiv*.

#### See Also

[ambientProfileEmpty](#page-10-1) or [ambientProfileBimodal](#page-9-1), to obtain a profile estimate to use in ambient.

[ambientContribMaximum](#page-1-1) or [ambientContribSparse](#page-7-1), for other methods of estimating contribution when negative control features are not available.

#### Examples

```
# Making up some data.
ambient <- c(runif(900, 0, 0.1), runif(100))
y <- rpois(1000, ambient * 50)
y \leftarrow y + c(integer(100), rpois(900, 5)) # actual biology, but first 100 genes silent.
```

```
# Using the first 100 genes as negative controls:
scaling <- ambientContribNegative(y, ambient, features=1:100)
scaling
```

```
# Estimating the negative control contribution to 'y' by 'ambient'.
contribution <- ambientContribNegative(y, ambient, features=1:100, mode="profile")
DataFrame(ambient=drop(contribution), total=y)
```
<span id="page-7-1"></span><span id="page-7-0"></span>ambientContribSparse *Ambient contribution by assuming sparsity*

# Description

Estimate the contribution of the ambient solution to each droplet by assuming that no more than a certain percentage of features are actually present/expressed in the cell.

# Usage

```
ambientContribSparse(y, ...)
## S4 method for signature 'ANY'
ambientContribSparse(
 y,
 ambient,
 prop = 0.5,
 mode = c("scale", "profile", "proportion"),
 BPPARAM = SerialParam()
)
```

```
## S4 method for signature 'SummarizedExperiment'
ambientContribSparse(y, ..., assay.type = "counts")
```
# Arguments

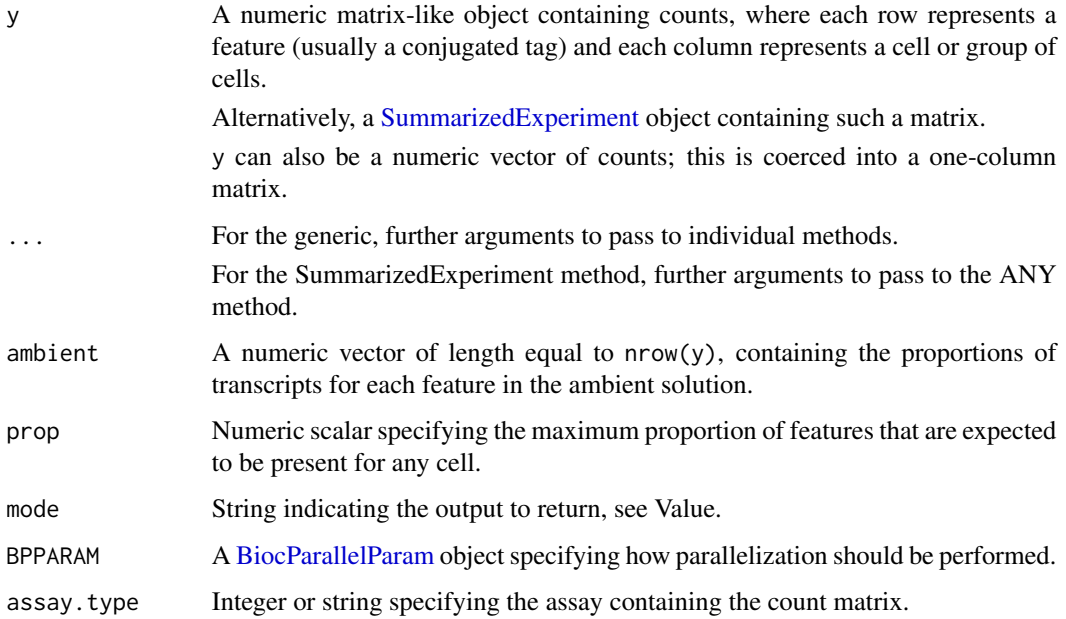

#### <span id="page-8-0"></span>Details

The assumption here is that of sparsity, i.e., no more than  $prop * nrow(y)$  features should be actually present in each cell with a non-zero number of molecules. This is reasonable for most tag-based applications where we would expect only 1-2 tags (for cell hashing) or a minority of tags (for general CITE-seq) to be present per cell. Thus, counts for all other features must be driven by ambient contamination, allowing us to estimate a scaling factor for each cell based on the ratio to the ambient profile.

For gene expression, the sparsity assumption is less justifiable. Each cell could feasibly express a majority of the transcriptome (once we ignore constitutively silent features in the annotation, like pseudogenes). The sparsity of gene expression data also yields less precise scale estimates, reducing their utility in downstream applications. See [ambientContribNegative](#page-4-1) or [ambientContribMaximum](#page-1-1) instead, which operate from different assumptions.

## Value

If mode="scale", a numeric vector is returned quantifying the estimated "contribution" of the ambient solution to each column of y. Scaling ambient by each entry yields the estimated ambient profile for the corresponding column of y.

If mode="profile", a numeric matrix is returned containing the estimated ambient profile for each column of y. This is computed by scaling as described above; if ambient is a matrix, each column is scaled by the corresponding entry of the scaling vector.

If mode="proportion", a numeric matrix is returned containing the proportion of counts in y that are attributable to ambient contamination. This is computed by simply dividing the output of mode="profile" by y and capping all values at 1.

# Author(s)

Aaron Lun

# See Also

[ambientProfileBimodal](#page-9-1), to estimate the ambient profile for use in ambient.

[cleanTagCounts](#page-18-1), where this function is used to estimate ambient scaling factors.

## Examples

```
amb < -1:10y <- matrix(rpois(10000, lambda=amb), nrow=10)
y[sample(length(y), 1000, replace=TRUE)] <- 1000
scaling <- ambientContribSparse(y, ambient=amb)
hist(scaling)
```
<span id="page-9-1"></span><span id="page-9-0"></span>ambientProfileBimodal *Ambient profile from bimodality*

# Description

Estimate the concentration of each feature in the ambient solution from a filtered count matrix containing only counts for cells, by assuming that each feature has a bimodal abundance distribution with ambient and high-expressing components.

#### Usage

```
inferAmbience(...)
ambientProfileBimodal(x, ...)
## S4 method for signature 'ANY'
ambientProfit [Bimodal(x, min.prop = 0.05)]## S4 method for signature 'SummarizedExperiment'
```
ambientProfileBimodal(x, ..., assay.type = "counts")

# Arguments

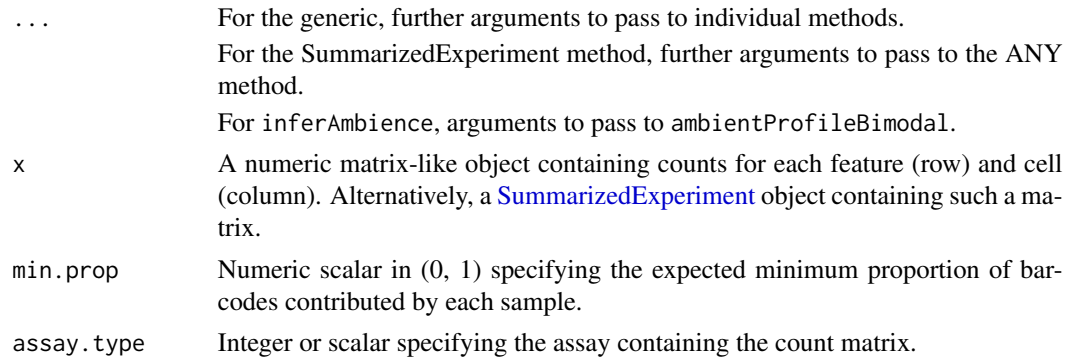

# Details

In some cases, we want to know the ambient profile but we only have the count matrix for the cell-containing libraries. This can be useful in functions such as [hashedDrops](#page-34-1) or as a reference profile in [medianSizeFactors](#page-0-0). However, as we only have the cell-containing libraries, we cannot use [ambientProfileEmpty](#page-10-1).

This function estimates the ambient profile by assuming that each feature only labels a minority of the cells. Under this assumption, each feature's log-count distribution has a bimodal distribution where the lower mode represents ambient contamination. This is generally reasonable for tag-based applications like cell hashing or CITE-seq where data is usually binary, i.e., the marker is either present or not. We fit a two-component mixture model and identify all barcodes assigned to the lower component; and the mean of those counts is used as an estimate of the ambient contribution.

#### <span id="page-10-0"></span>ambientProfileEmpty 11

The initialization of the mixture model is controlled by min.prop, which starts the means of the lower and upper components at the min.prop and 1-min.prop quantiles, respectively. This means that each sample is expected to contribute somewhere between [min.prop, 1-min.prop] barcodes. Larger values improve convergence but require stronger assumptions about the relative proportions of multiplexed samples.

inferAmbience is soft-deprecated; use ambientProfileBimodal instead.

## Value

A numeric vector of length equal to  $nrow(x)$ , containing the estimated ambient proportions for each feature.

## Author(s)

Aaron Lun

# See Also

[hashedDrops](#page-34-1), where this function is used in the absence of an ambient profile.

[ambientProfileEmpty](#page-10-1), which should be used when the raw matrix (prior to filtering for cells) is available.

[ambientContribSparse](#page-7-1) and related functions, to estimate the contribution of ambient contamination in each library.

## Examples

```
x \leftarrow \text{rbind}(rpois(1000, rep(c(100, 1), c(100, 900))),
    rpois(1000, rep(c(2, 100, 2), c(100, 100, 800))),
    rpois(1000, rep(c(3, 100, 3), c(200, 700, 100)))
\mathcal{L}# Should be close to 1, 2, 3
ambientProfileBimodal(x)
```
<span id="page-10-1"></span>ambientProfileEmpty *Estimate the ambient profile from empty droplets*

#### <span id="page-10-2"></span>Description

Estimate the transcript proportions in the ambient solution from an unfiltered count matrix, assuming that low-count barcodes correspond to "known empty" droplets. Zeroes are filled in using the Good-Turing method.

# Usage

```
estimateAmbience(...)
ambientProfileEmpty(m, ...)
## S4 method for signature 'ANY'
ambientProfileEmpty(
 m,
 lower = 100,by.rank = NULL,
 known.empty = NULL,
 round = TRUE,
 good.turing = TRUE,
 BPPARAM = SerialParam()
\mathcal{L}## S4 method for signature 'SummarizedExperiment'
ambientProfileEmpty(m, ..., assay.type = "counts")
```
# Arguments

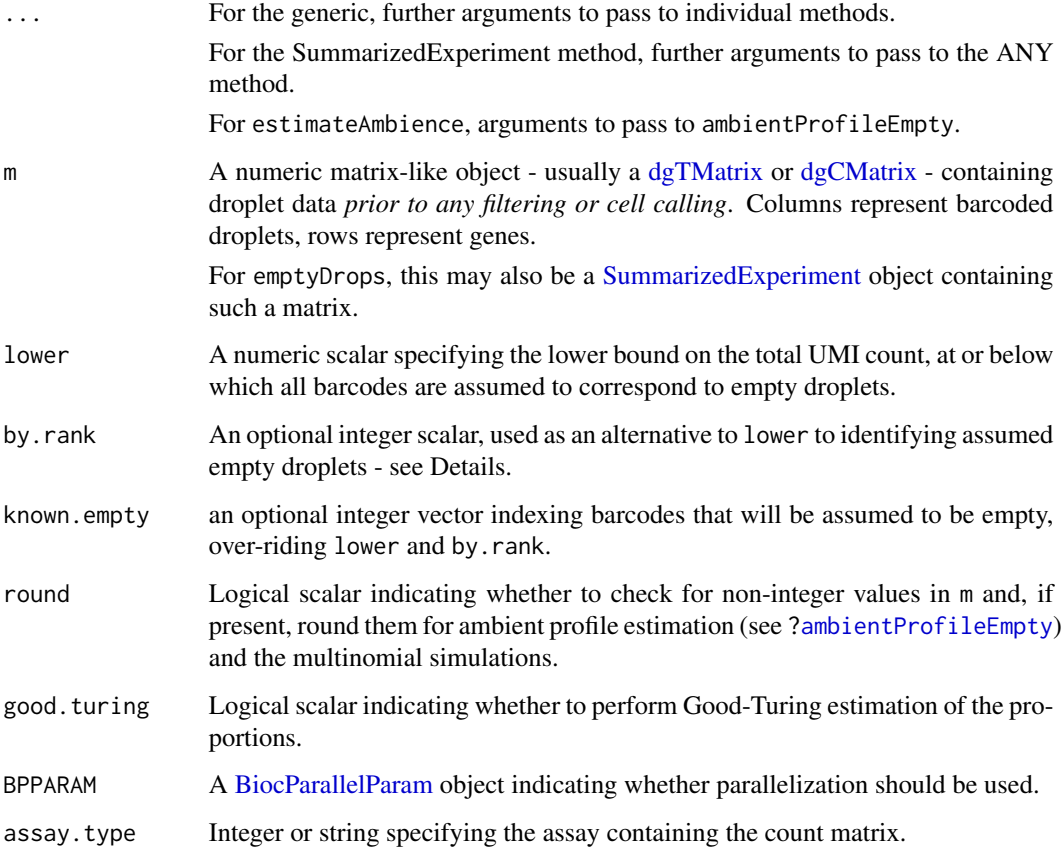

<span id="page-11-0"></span>

#### <span id="page-12-0"></span>Details

This function obtains an estimate of the composition of the ambient pool of RNA based on the barcodes with total UMI counts less than or equal to lower. For each gene, counts are summed across all low-count barcodes and the resulting count vector is used for Good-Turing estimation of the proportions for each transcript. The aim here is to obtain reasonable proportions for genes with counts of zero in low-count barcodes but non-zero counts for other barcodes (thus avoiding likelihoods of zero when modelling the latter with the proportions).

This function will also attempt to detect whether m contains non-integer values by seeing if the column and row sums are discrete. If such values are present, m is first [round](#page-0-0)ed to the nearest integer value before proceeding. This may be relevant when the count matrix is generated from pseudoalignment methods like Alevin (see the tximeta package for details). Rounding is performed by default as discrete count values are necessary for the Good-Turing algorithm, but if m is known to be discrete, setting round=FALSE can provide a small efficiency improvement.

Setting good.turing=FALSE may be convenient to obtain raw counts for use in further modelling.

estimateAmbience is soft-deprecated; use ambientProfileEmpty instead.

## Value

A numeric vector of length equal to  $nrow(m)$ , containing the estimated proportion of each transcript in the ambient solution.

If good.turing=FALSE, the vector instead contains the sum of counts for each gene across all lowcount barcodes.

# Behavior at zero counts

Good-Turing returns zero probabilities for zero counts if none of the summed counts are equal to 1. This is technically correct but not helpful, so we protect against this by adding a single "pseudo-feature" with a count of 1 to the profile. The modified profile is used to calculate a Good-Turing estimate of observing any feature that has zero counts, which is then divided to get the per-feature probability. We scale down all the other probabilities to make space for this new pseudoprobability, which has some properties of unclear utility (see [https://github.com/MarioniLab/](https://github.com/MarioniLab/DropletUtils/issues/39) [DropletUtils/issues/39](https://github.com/MarioniLab/DropletUtils/issues/39)).

Note that genes with counts of zero across all barcodes in m automatically have proportions of zero. This ensures that the estimation is not affected by the presence/absence of non-expressed genes in different annotations. In any case, such genes are likely to be completely irrelevant to downstream steps and can be safely ignored.

## Finding the assumed empty droplets

The default approach is to assume that all barcodes with total counts less than or equal to lower are empty. This is generally effective but may not be adequate for datasets with unusually low or high sequencing depth, such that all or none of the barcodes are detected as empty respectively. For example, there is no obvious choice for lower in CITE-seq data given that the coverage can be highly variable.

In such cases, an alternative approach can be used by passing an integer to the by. rank argument. This specifies the number of barcodes with the highest total counts to ignore; the remaining barcodes are assumed to be ambient. The idea is that, even if the exact threshold is unknown, we

can be certain that a given experiment does not contain more than a particular number of genuine cell-containing barcodes based on the number of cells that were loaded into the machine. By setting by.rank to something greater than this *a priori* known number, we exclude the most likely candidates and use the remaining barcodes to compute the ambient profile.

Another alternative when working with some multimodal data, such as CITE-seq, could be to use statistics from one modality (e.g. mRNA counts) to define empty droplets in the other modality (e.g. CITE-seq) or combining CITE-seq with mRNA-counts. In this case, one may set known.empty to an integer vector indexing barcodes in columns of 'm' to mark cells for the ambient pool. For the purpose of retaining cells, if lower is set, it will be used to define the pool of ambient RNA in barcodeRanks. Otherwise the median of total counts of barcodes that have known.empty set will be used in its place.

#### Author(s)

Aaron Lun

## See Also

[emptyDrops](#page-24-1) and [hashedDrops](#page-34-1), where the ambient profile estimates are used for testing.

[ambientContribMaximum](#page-1-1) and related functions, to estimate the contribution of ambient contamination in each library.

#### Examples

```
# Mocking up some data:
set.seed(0)
my.counts <- DropletUtils:::simCounts()
ambience <- ambientProfileEmpty(my.counts)
```
head(ambience)

<span id="page-13-1"></span>barcodeRanks *Calculate barcode ranks*

#### **Description**

Compute barcode rank statistics and identify the knee and inflection points on the total count curve.

## Usage

```
barcodeRanks(m, ...)
## S4 method for signature 'ANY'
barcodeRanks(
  m,
  lower = 100,fit.bounds = NULL,
```
<span id="page-13-0"></span>

# <span id="page-14-0"></span>**barcodeRanks** 15

```
exclude.from = 50,
  df = 20.
  ...,
 BPPARAM = SerialParam()
)
## S4 method for signature 'SummarizedExperiment'
```
# barcodeRanks(m, ..., assay.type = "counts")

# Arguments

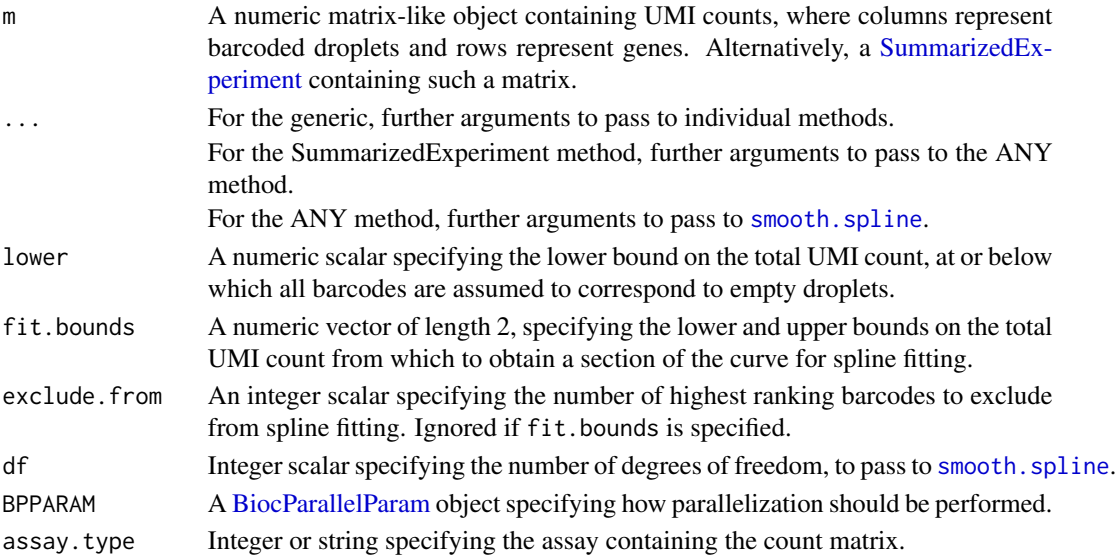

#### Details

Analyses of droplet-based scRNA-seq data often show a plot of the log-total count against the log-rank of each barcode where the highest ranks have the largest totals. This is equivalent to a transposed empirical cumulative density plot with log-transformed axes, which focuses on the barcodes with the largest counts. To help create this plot, the barcodeRanks function will compute these ranks for all barcodes in m. Barcodes with the same total count receive the same average rank to avoid problems with discrete runs of the same total.

The function will also identify the inflection and knee points on the curve for downstream use, Both of these points correspond to a sharp transition between two components of the total count distribution, presumably reflecting the difference between empty droplets with little RNA and cellcontaining droplets with much more RNA.

- The inflection point is computed as the point on the rank/total curve where the first derivative is minimized. The derivative is computed directly from all points on the curve with total counts greater than lower. This avoids issues with erratic behaviour of the curve at lower totals.
- The knee point is defined as the point on the curve where the signed curvature is minimized. This requires calculation of the second derivative, which is much more sensitive to noise in the curve. To overcome this, a smooth spline is fitted to the log-total counts against the log-rank using smooth. spline. Derivatives are then calculated from the fitted spline using [predict](#page-0-0).

#### <span id="page-15-0"></span>Value

A [DataFrame](#page-0-0) where each row corresponds to a column of m, and containing the following fields:

rank: Numeric, the rank of each barcode (averaged across ties).

- total: Numeric, the total counts for each barcode.
- fitted: Numeric, the fitted value from the spline for each barcode. This is NA for points with x outside of fit.bounds.

The metadata contains knee, a numeric scalar containing the total count at the knee point; and inflection, a numeric scalar containing the total count at the inflection point.

## Details on curve fitting

We supply a relatively low default setting of df to avoid overfitting the spline, as this results in unstability in the higher derivatives (and thus the curvature). df and other arguments to smooth. spline can be tuned if the estimated knee point is not at an appropriate location. We also restrict the fit to lie within the bounds defined by fit.bounds to focus on the region containing the knee point. This allows us to obtain an accurate fit with low df rather than attempting to model the entire curve.

If fit.bounds is not specified, the lower bound is automatically set to the inflection point as this should lie below the knee point on typical curves. The upper bound is set to the point at which the first derivative is closest to zero, i.e., the "plateau" region before the knee point. The first exclude.from barcodes with the highest totals are ignored in this process to avoid spuriously large numerical derivatives from unstable parts of the curve with low point density.

Note that only points with total counts above lower will be considered for curve fitting, regardless of how fit.bounds is defined.

## Author(s)

Aaron Lun

## See Also

[emptyDrops](#page-24-1), where this function is used.

## Examples

```
# Mocking up some data:
set.seed(2000)
my.counts <- DropletUtils:::simCounts()
```

```
# Computing barcode rank statistics:
br.out <- barcodeRanks(my.counts)
names(br.out)
```

```
# Making a plot.
plot(br.out$rank, br.out$total, log="xy", xlab="Rank", ylab="Total")
o <- order(br.out$rank)
lines(br.out$rank[o], br.out$fitted[o], col="red")
abline(h=metadata(br.out)$knee, col="dodgerblue", lty=2)
```

```
abline(h=metadata(br.out)$inflection, col="forestgreen", lty=2)
legend("bottomleft", lty=2, col=c("dodgerblue", "forestgreen"),
    legend=c("knee", "inflection"))
```
chimericDrops *Remove chimeric molecules*

# Description

Remove chimeric molecules within each cell barcode's library in a droplet experiment.

# Usage

```
chimericDrops(sample, barcode.length = NULL, use.library = NULL, ...)
```

```
removeChimericDrops(
  cells,
 umis,
 genes,
 nreads,
 ref.genes,
 min.frac = 0.8,
 get.chimeric = FALSE,
  get.diagnostics = FALSE
\mathcal{L}
```
# Arguments

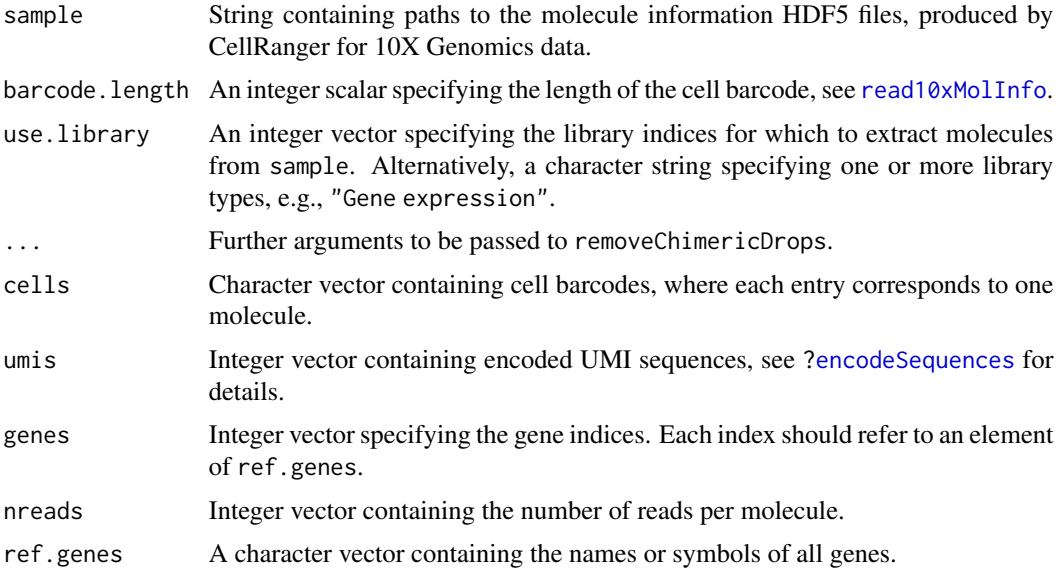

<span id="page-17-0"></span>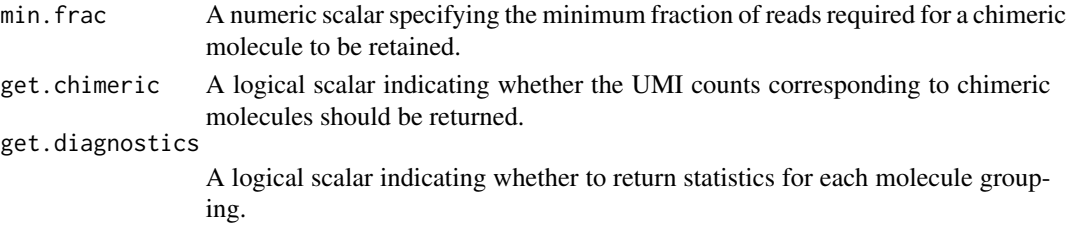

# Details

Chimeric molecules are occasionally generated during library preparation for highly multiplexed droplet experiments. Here, incomplete PCR products from one molecule hybridise to another molecule for extension using shared sequences like the poly-A tail for 3' protocols. This produces an amplicon where the UMI and cell barcode originate from one transcript molecule but the gene sequence is from another. If the second template is from another cell, this effect results in contamination of one cell's profile by another, similar to the contamination between samples discussed in [?swappedDrops](#page-48-1).

Chimerism manifests as molecules that have the same UMI sequence and cell barcode but are assigned to different genes. To remove them, this function will simply discard all molecules within the same cell that share UMI sequences. Of course, this may also remove non-chimeric molecules that have the same UMI by chance, but for typical UMI lengths (10-12 bp for 10X protocols) we expect UMI collisions to be very rare between molecules from the same cell.

Nonetheless, to mitigate losses due to collisions, we retain any molecule that has a much greater number of reads compared to all other molecules with the same UMI in the same cell. This is based on the expectation that the original non-chimeric molecule will have undergone more rounds of PCR amplification compared to its chimeric offspring, and thus will have higher read coverage. For all molecules with the same UMI within a given cell, we compute the proportion of reads assigned to each molecule and we keep the molecule with a proportion above min.frac. If no molecule passes this threshold, the entire set is discarded.

The use.library argument can be used to only check for chimeras within a given feature type, e.g., CRISPR tags. This is most relevant in situations where sample contains multiple libraries that involve different sets of shared sequences, such that chimeras are unlikely to form between molecules from different libraries. Analysis of just one library can be achieved by setting use.library to the name or index of the desired feature set.

#### Value

A list is returned with the cleaned entry, a sparse matrix containing the UMI count for each gene (row) and cell barcode (column) after removing chimeric molecules. All cell barcodes that were originally observed are reported as columns, though note that it is theoretically possible for some barcodes to contain no counts.

If get.chimeric=TRUE, a chimeric entry is returned in the list. This is a sparse matrix of UMI counts corresponding to the chimeric molecules. Adding the cleaned and chimeric matrices should yield the total UMI count prior to removal of swapped molecules.

If get.diagnostics=TRUE, the top-level list will also contain an additional diagnostics [DataFrame.](#page-0-0) Each row corresponds to a group of molecules in the same cell with the same UMI. The DataFrame holds the number of molecules in the group, the sum of reads across all molecules in the group, and the proportion of reads assigned to the most sequenced molecule.

# <span id="page-18-0"></span>cleanTagCounts 19

# Author(s)

Aaron Lun

# References

Dixit A. (2016). Correcting chimeric crosstalk in single cell RNA-seq experiments. *biorXiv*, [https:](https://doi.org/10.1101/093237) [//doi.org/10.1101/093237](https://doi.org/10.1101/093237)

# Examples

```
# Mocking up some 10x HDF5-formatted data.
curfile <- DropletUtils:::simBasicMolInfo(tempfile())
out <- chimericDrops(curfile)
dim(out$cleaned)
out2 <- chimericDrops(curfile, get.diagnostics=TRUE)
out2$diagnostics
```
<span id="page-18-1"></span>cleanTagCounts *Clean a tag-based dataset*

#### Description

Remove low-quality libraries from a count matrix where each row is a tag and each column corresponds to a cell-containing barcode.

#### Usage

```
cleanTagCounts(x, ...)
## S4 method for signature 'ANY'
cleanTagCounts(
  x,
  controls,
  ...,
  ambient = NULL,
  exclusive = NULL,
  sparse.prop = 0.5)
## S4 method for signature 'SummarizedExperiment'
cleanTagCounts(x, ..., assay.type = "counts")
```
## <span id="page-19-0"></span>**Arguments**

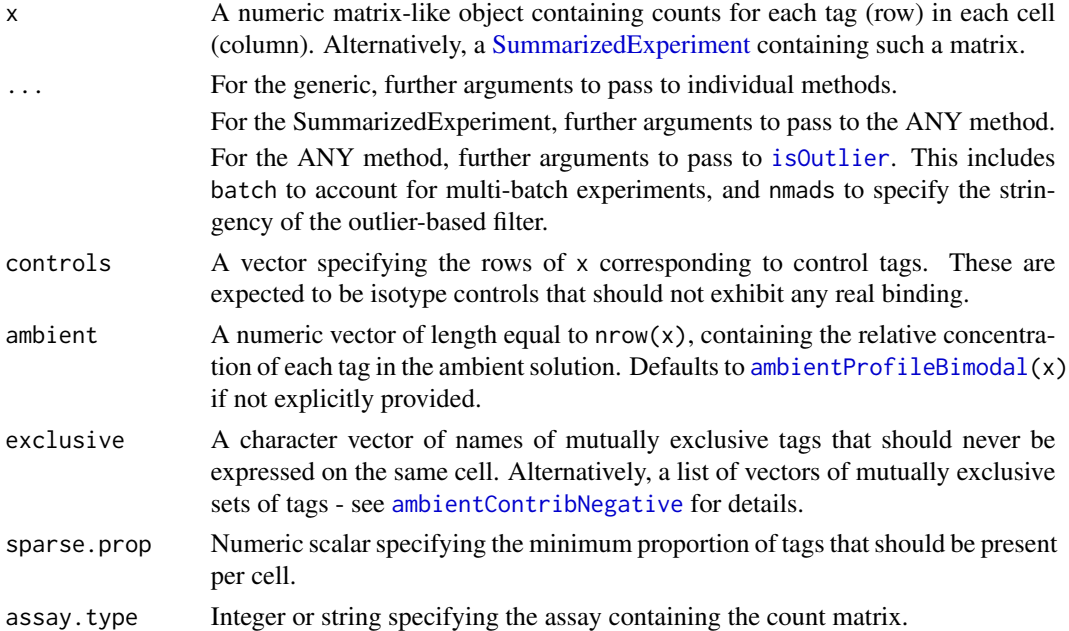

## Details

We remove cells for which there is no detectable ambient contamination. Specifically, we expect non-zero counts for most tags due to the deeply sequenced nature of tag-based data. If sparse, prop or more tags have zero counts, this is indicative of a failure in library preparation for that cell.

We also remove cells for which the total control count is unusually high. The control coverage is used as a proxy for non-specific binding, most notably from contamination of droplets by protein aggregates. High levels of non-specific activity are undesirable as this masks the actual marker profile of affected cells. The upper threshold is defined with [isOutlier](#page-0-0) on the log-total control count.

If controls is missing, we instead compute the ambient scaling factor for each cell. This represents the amount of ambient contamination - see [?ambientContribSparse](#page-7-1) for more details - and cells with unusually high values are assumed to be affected by protein aggregates. High outliers are again identified and removed based on the log-ambient scale.

If controls is missing and exclusive is specified, the ambient scaling factor is computed by [ambientContribNegative](#page-4-1) instead. This can be helpful for explicitly removing cells with impossible marker combinations, though it is only as comprehensive as the knowledge of mutually exclusive marker sets.

# Value

A [DataFrame](#page-0-0) with one row per column of x, containing the following fields:

- zero.ambient, a logical field indicating whether each cell has zero ambient contamination.
- sum.controls, a numeric field containing the sum of counts for all control features. Only present if controls is supplied.

## <span id="page-20-0"></span>defaultDrops 21

- high.controls, a logical field indicating whether each cell has unusually high control total. Only present if controls is supplied.
- ambient.scale, a numeric field specifying the relative amount of ambient contamination. Only present if controls is *not* supplied.
- high.ambient, a numeric field indicating whether each cell has unusually high ambient contamination. Only present if controls is *not* supplied.
- discard, a logical field indicating whether a column in x should be discarded.

#### Author(s)

Aaron Lun

## See Also

[ambientContribSparse](#page-7-1), to estimate the ambient contamination for each droplet.

[isOutlier](#page-0-0), to identify the outliers in a distribution of values.

## Examples

```
x \le -rbind(
    rpois(1000, rep(c(100, 10), c(100, 900))),
    rpois(1000, rep(c(20, 100, 20), c(100, 100, 800))),
    rpois(1000, rep(c(30, 100, 30), c(200, 700, 100)))
\mathcal{L}# Adding a zero-ambient column plus a high-ambient column.
x \le - \text{cbind}(0, x, 1000)df <- cleanTagCounts(x)
df
```
<span id="page-20-1"></span>

defaultDrops *Call cells from their total number of UMIs*

#### Description

Call cells according to the number of UMIs associated with each barcode, as implemented in Cell-Ranger version 2.

#### Usage

```
defaultDrops(m, ...)
## S4 method for signature 'ANY'
defaultDrops(m, expected = 3000, upper.quant = 0.99, lower.prop = 0.1)
## S4 method for signature 'SummarizedExperiment'
defaultDrops(m, ..., assay.type = "counts")
```
## <span id="page-21-0"></span>**Arguments**

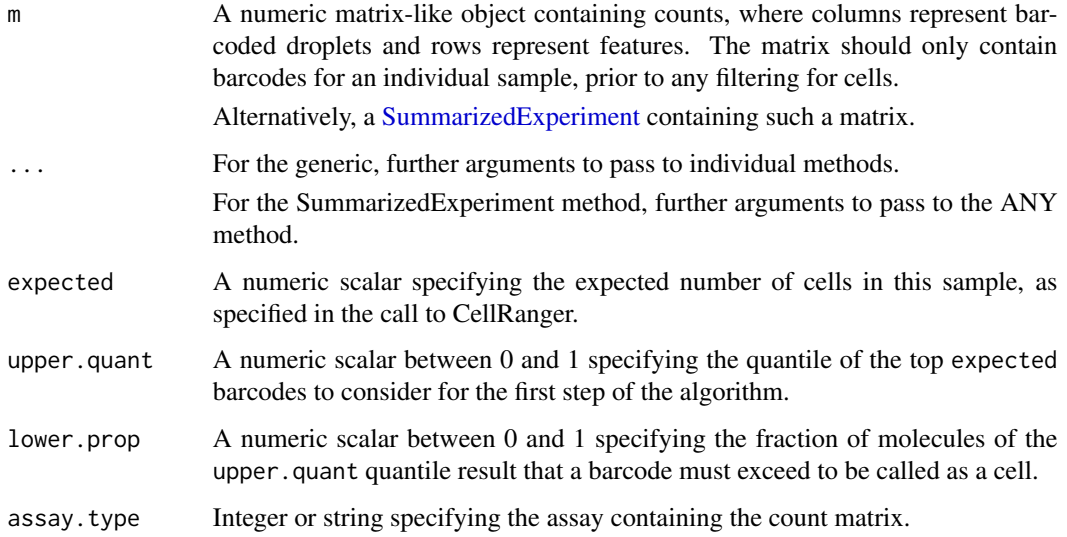

# Details

The defaultDrops function will call cells based on library size similarly to the CellRanger software suite from 10X Genomics. Default arguments correspond to an exact reproduction of CellRanger's algorithm, where the number of expected cells was also left at CellRanger default value.

The method computes the upper.quant quantile of the top expected barcodes, ordered by decreasing number of UMIs. Any barcodes containing more molecules than lower.prop times this quantile is considered to be a cell, and is retained for further analysis.

This method may be vulnerable to calling very well-captured background RNA as cells, or missing real cells with low RNA content. See [?emptyDrops](#page-24-1) for an alternative approach for cell calling.

# Value

A logical vector of length ncol(m), indicating whether each column of m was called as a cell.

# Author(s)

Jonathan Griffiths

# References

10X Genomics (2017). Cell Ranger Algorithms Overview. [https://support.10xgenomics.com/](https://support.10xgenomics.com/single-cell-gene-expression/software/pipelines/latest/algorithms/overview) [single-cell-gene-expression/software/pipelines/latest/algorithms/overview](https://support.10xgenomics.com/single-cell-gene-expression/software/pipelines/latest/algorithms/overview)

## See Also

[emptyDrops](#page-24-1), for another method for calling cells.

# <span id="page-22-0"></span>downsampleReads 23

# Examples

```
# Mocking up some data:
set.seed(0)
my.counts <- DropletUtils:::simCounts()
# Identify likely cell-containing droplets.
called <- defaultDrops(my.counts)
table(called)
# Get matrix of called cells.
cell.counts <- my.counts[, called]
```
downsampleReads *Downsample reads in a 10X Genomics dataset*

# Description

Generate a UMI count matrix after downsampling reads from the molecule information file produced by CellRanger for 10X Genomics data.

# Usage

```
downsampleReads(
  sample,
 prop,
 barcode.length = NULL,
 bycol = FALSE,
 features = NULL,
 use.library = NULL
)
```
# Arguments

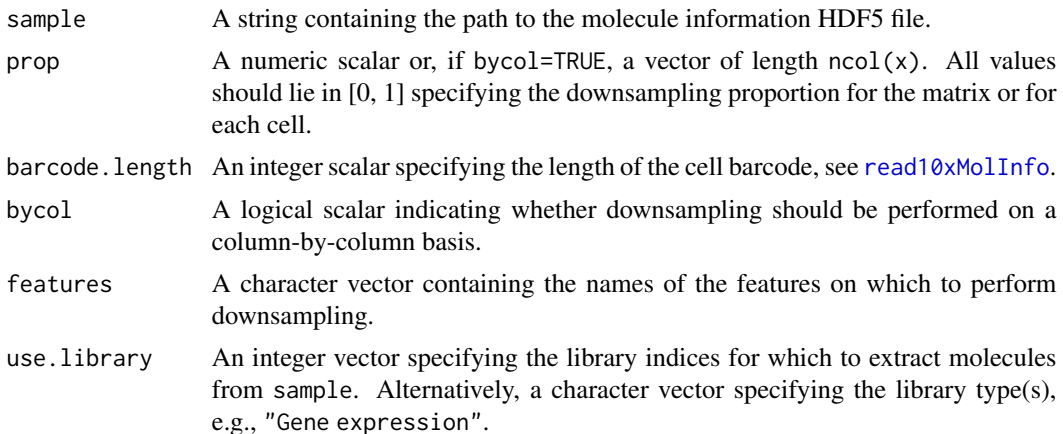

## Details

This function downsamples the reads for each molecule by the specified prop, using the information in sample. It then constructs a UMI count matrix based on the molecules with non-zero read counts. The aim is to eliminate differences in technical noise that can drive clustering by batch, as described in [downsampleMatrix](#page-46-1).

Subsampling the reads with downsampleReads recapitulates the effect of differences in sequencing depth per cell. This provides an alternative to downsampling with the CellRanger aggr function or subsampling with the 10X Genomics R kit. Note that this differs from directly subsampling the UMI count matrix with [downsampleMatrix](#page-46-1).

If bycol=FALSE, downsampling without replacement is performed on all reads from the entire dataset. The total number of reads for each cell after downsampling may not be exactly equal to prop times the original value. Note that this is the more natural approach and is the default, which differs from the default used in [downsampleMatrix](#page-46-1).

If bycol=TRUE, sampling without replacement is performed on the reads for each cell. The total number of reads for each cell after downsampling is guaranteed to be prop times the original total (rounded to the nearest integer). Different proportions can be specified for different cells by setting prop to a vector, where each proportion corresponds to a cell/GEM combination in the order returned by [get10xMolInfoStats](#page-33-1).

The use.library argument is intended for studies with multiple feature types, e.g., antibody capture or CRISPR tags. As the reads for each feature type are generated in a separate sequencing library, it is generally most appropriate to downsample reads for each feature type separately. This can be achieved by setting use.library to the name or index of the desired feature set. The features of interest can also be directly specified with features. (This will be intersected with any use.library choice if both are specified.)

#### Value

A numeric sparse matrix containing the downsampled UMI counts for each gene (row) and barcode (column). If features is set, only the rows with names in features are returned.

## Author(s)

Aaron Lun

# See Also

[downsampleMatrix](#page-46-1), for more general downsampling of the count matrix. [read10xMolInfo](#page-44-1), to read the contents of the molecule information file.

## Examples

```
# Mocking up some 10X HDF5-formatted data.
out <- DropletUtils:::simBasicMolInfo(tempfile())
```

```
# Downsampling by the reads.
downsampleReads(out, barcode.length=4, prop=0.5)
```
<span id="page-23-0"></span>

<span id="page-24-1"></span><span id="page-24-0"></span>

#### Description

Distinguish between droplets containing cells and ambient RNA in a droplet-based single-cell RNA sequencing experiment.

## Usage

```
testEmptyDrops(
 m,
 lower = 100,niters = 10000,
  test.ambient = FALSE,
  ignore = NULL,
  alpha = NULL,round = TRUE,
 by.rank = NULL,
 known.empty = NULL,
 BPPARAM = SerialParam()
)
emptyDrops(m, ...)
## S4 method for signature 'ANY'
emptyDrops(
 m,
 lower = 100,retain = NULL,
 barcode.args = list(),round = TRUE,
  test.ambient = FALSE,
  ...,
 BPPARAM = SerialParam()
)
## S4 method for signature 'SummarizedExperiment'
emptyDrops(m, ..., assay.type = "counts")
```
## Arguments

m A numeric matrix-like object - usually a [dgTMatrix](#page-0-0) or [dgCMatrix](#page-0-0) - containing droplet data *prior to any filtering or cell calling*. Columns represent barcoded droplets, rows represent genes.

For emptyDrops, this may also be a [SummarizedExperiment](#page-0-0) object containing such a matrix.

<span id="page-25-0"></span>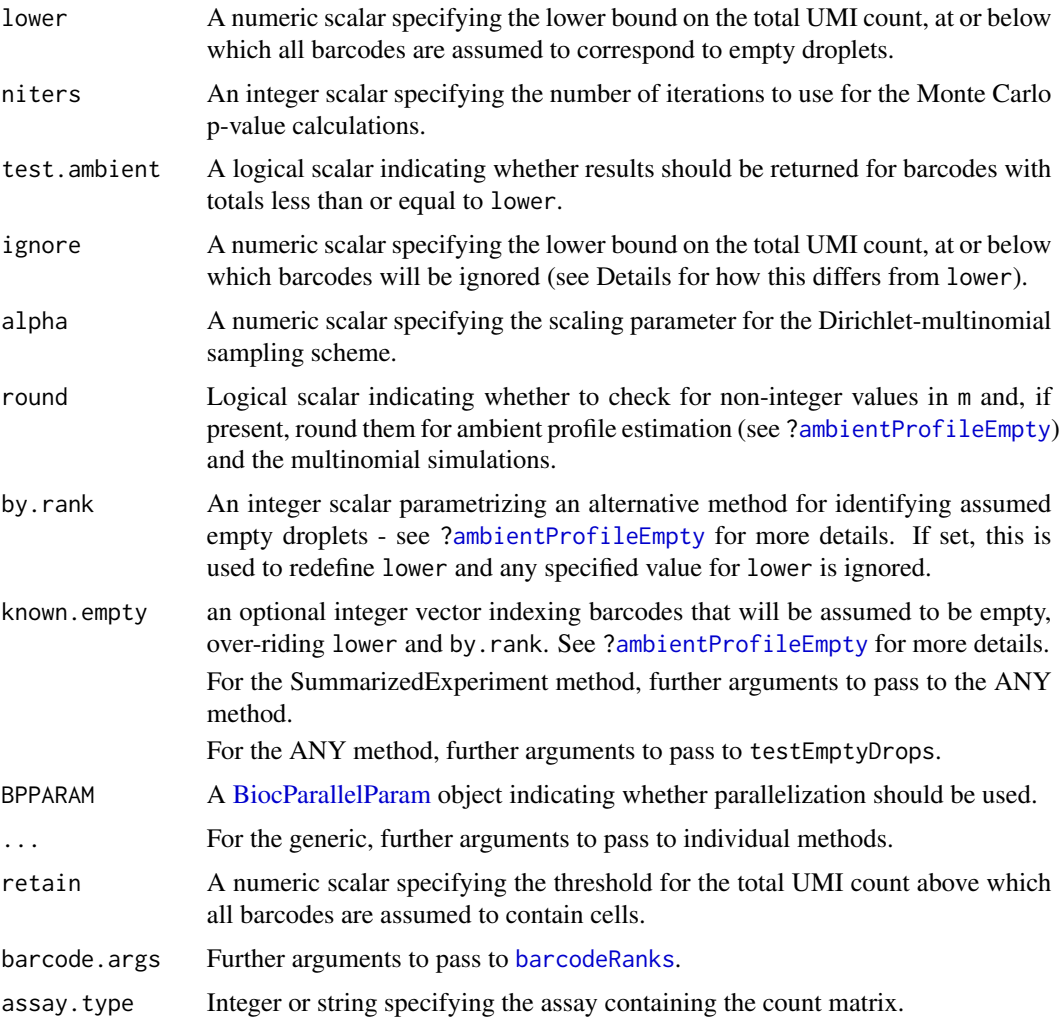

## Value

testEmptyDrops will return a DataFrame with the following components:

Total: Integer, the total UMI count for each barcode.

- LogProb: Numeric, the log-probability of observing the barcode's count vector under the null model.
- PValue: Numeric, the Monte Carlo p-value against the null model.

Limited: Logical, indicating whether a lower p-value could be obtained by increasing niters.

emptyDrops will return a DataFrame like testEmptyDrops, with an additional FDR field.

The metadata of the output DataFrame will contains the ambient profile in ambient, the estimated/specified value of alpha, the specified value of lower (possibly altered by use.rank) and the number of iterations in niters. For emptyDrops, the metadata will also contain the retention threshold in retain.

## <span id="page-26-0"></span>emptyDrops 27

#### Details about testEmptyDrops

The testEmptyDrops function first obtains an estimate of the composition of the ambient pool of RNA based on the barcodes with total UMI counts less than or equal to lower (see [?ambientProfileEmpty](#page-10-1) for details). This assumes that a cell-containing droplet would generally have higher total counts than empty droplets containing RNA from the ambient pool. Counts for the low-count barcodes are pooled together, and an estimate of the proportion vector for the ambient pool is calculated using [goodTuringProportions](#page-0-0). The count vector for each barcode above lower is then tested for a significant deviation from these proportions.

Then, testEmptyDrops will test each barcode for significant deviations from the ambient profile. The null hypothesis is that transcript molecules are included into droplets by multinomial sampling from the ambient profile. For each barcode, the probability of obtaining its count vector based on the null model is computed. Then, niters count vectors are simulated from the null model. The proportion of simulated vectors with probabilities lower than the observed multinomial probability for that barcode is used to calculate the p-value.

We use this Monte Carlo approach as an exact multinomial p-value is difficult to calculate. However, the p-value is lower-bounded by the value of niters (Phipson and Smyth, 2010), which can result in loss of power if niters is too small. Users can check whether this loss of power has any practical consequence by checking the Limited field in the output. If any barcodes have Limited=TRUE but does *not* reject the null hypothesis, it suggests that niters should be increased.

The stability of the Monte Carlo \$p\$-values depends on niters, which is only set to a default of 10000 for speed. Larger values improve stability with the only cost being that of time, so users should set niters to the largest value they are willing to wait for.

The ignore argument can also be set to ignore barcodes with total counts less than or equal to ignore. This differs from the lower argument in that the ignored barcodes are not necessarily used to compute the ambient profile. Users can interpret ignore as the minimum total count required for a barcode to be considered as a potential cell. In contrast, lower is the maximum total count below which all barcodes are assumed to be empty droplets.

#### Details about emptyDrops

The emptyDrops function identifies droplets that are likely to contain cells by calling testEmptyDrops. The Benjamini-Hochberg correction is applied to the Monte Carlo p-values to correct for multiple testing. Cells can then be defined by taking all barcodes with significantly non-ambient profiles, e.g., at a false discovery rate of 0.1%.

Barcodes that contain more than retain total counts are always retained. This ensures that large cells with profiles that are very similar to the ambient pool are not inadvertently discarded. If retain is not specified, it is set to the total count at the knee point detected by [barcodeRanks](#page-13-1). Manual specification of retain may be useful if the knee point was not correctly identified in complex log-rank curves. Users can also set retain=Inf to disable automatic retention of barcodes with large totals.

All barcodes with total counts above retain are assigned p-values of zero *during correction*, reflecting our assumption that they are true positives. This ensures that their Monte Carlo p-values do not affect the correction of other genes, and also means that they will have FDR values of zero. However, their original Monte Carlo p-values are still reported in the output, as these may be useful for diagnostic purposes.

<span id="page-27-0"></span>This effect also means that users will not be able to recover the reported FDR by simply running [p.adjust](#page-0-0) on the reported PValue. Similarly, setting test.ambient=TRUE will also modify the p-values prior to correction, see commentary below.

In general, users should call emptyDrops rather than testEmptyDrops. The latter is a "no frills" version that is largely intended for use within other functions.

#### Handling overdispersion

If alpha is set to a positive number, sampling is assumed to follow a Dirichlet-multinomial (DM) distribution. The parameter vector of the DM distribution is defined as the estimated ambient profile scaled by alpha. Smaller values of alpha model overdispersion in the counts, due to dependencies in sampling between molecules. If alpha=NULL, a maximum likelihood estimate is obtained from the count profiles for all barcodes with totals less than or equal to lower. If alpha=Inf, the sampling of molecules is modelled with a multinomial distribution.

Users can check whether the model is suitable by extracting the p-values for all barcodes with test.ambient=TRUE. Under the null hypothesis, the p-values for presumed ambient barcodes (i.e., with total counts less than or equal to lower) should be uniformly distributed. Skews in the pvalue distribution are indicative of an inaccuracy in the model and/or its estimates (of alpha or the ambient profile).

# NA values in the results

We assume that barcodes with total UMI counts less than or equal to lower correspond to empty droplets. These are used to estimate the ambient expression profile against which the remaining barcodes are tested. Under this definition, these low-count barcodes cannot be cell-containing droplets and are excluded from the hypothesis testing. By removing these uninteresting tests, we obtain a modest improvement in detection power for the high-count barcodes.

However, it is still desirable for the number of rows of the output DataFrame to be the same as ncol(m). This allows easy subsetting of m based on a logical vector constructed from the output (e.g., to retain all FDR values below a threshold). To satisfy this requirement, the rows for the excluded barcodes are filled in with NA values for all fields in the output. We suggest using [which](#page-0-0) to pick barcodes below a FDR threshold, see the Examples.

If test. ambient=TRUE, non-NA p-values will be reported for all barcodes with positive total counts, including those not greater than lower. This is occasionally useful for diagnostics to ensure that the p-values are well-calibrated for barcodes corresponding to (presumably) empty droplets. Specifically, if the null hypothesis were true, p-values for low-count barcodes should have a uniform distribution. Any strong peaks in the p-values near zero indicate that emptyDrops is not controlling the FDR correctly.

Note that, when setting test.ambient=TRUE in [emptyDrops](#page-24-1), barcodes less than or equal to lower will still have NA values in FDR. Such barcodes are still explicitly ignored in the correction as these are considered to be uninteresting. For back-compatibility purposes, setting test.ambient=NA will include these barcodes in the correction.

#### Non-empty droplets versus cells

Technically speaking, emptyDrops is designed to identify barcodes that correspond to non-empty droplets. This is close to but not quite the same as identifying cells, as droplets containing cell fragments, stripped nuclei and damaged cells will still be significantly non-empty. As such, it may

## <span id="page-28-0"></span>emptyDrops 29

often be necessary to perform additional quality control on the significant barcodes; we suggest doing so using methods from the **scater** package.

On occasion, emptyDrops may identify many more non-empty droplets than the expected number of cells. This is probably due to the generation of multiple cell fragments when a single cell is extensively damaged. In such cases, it is informative to construct a MA plot comparing the average expression between retained low-count barcodes and discarded barcodes to see which genes are driving the differences (and thus contributing to the larger number of non-empty calls). Mitochondrial and ribosomal genes are typical offenders; the former can be either up or down in the ambient solution, depending on whether the damage was severe enough to dissociate mitochondria from the cell fragments, while the latter is usually down in low-count barcodes due to loss of cytoplasmic RNA in cell fragments.

To mitigate this effect, we can filtering out the problematic genes from the matrix provided to emptyDrops. This eliminates their effect on the significance calculations and reduces the number of uninteresting non-empty calls, see [https://github.com/MarioniLab/DropletUtils/issues/](https://github.com/MarioniLab/DropletUtils/issues/36) [36](https://github.com/MarioniLab/DropletUtils/issues/36) for an example. Of course, the full set of genes can still be retained for downstream analysis.

# Author(s)

Aaron Lun

#### References

Lun A, Riesenfeld S, Andrews T, Dao TP, Gomes T, participants in the 1st Human Cell Atlas Jamboree, Marioni JC (2019). Distinguishing cells from empty droplets in droplet-based singlecell RNA sequencing data. *Genome Biol.* 20, 63.

Phipson B, Smyth GK (2010). Permutation P-values should never be zero: calculating exact Pvalues when permutations are randomly drawn. *Stat. Appl. Genet. Mol. Biol.* 9:Article 39.

# See Also

[barcodeRanks](#page-13-1), for choosing the knee point.

[defaultDrops](#page-20-1), for an implementation of the cell-calling method used by CellRanger version 2.

[ambientProfileEmpty](#page-10-1), for more details on estimation of the ambient profile.

## Examples

```
# Mocking up some data:
set.seed(0)
my.counts <- DropletUtils:::simCounts()
# Identify likely cell-containing droplets.
out <- emptyDrops(my.counts)
out
is.cell <- out$FDR <= 0.001
sum(is.cell, na.rm=TRUE)
# Subsetting the matrix to the cell-containing droplets.
# (using 'which()' to handle NAs smoothly).
```

```
cell.counts <- my.counts[,which(is.cell),drop=FALSE]
dim(cell.counts)
# Check if p-values are lower-bounded by 'niters'
# (increase 'niters' if any Limited==TRUE and Sig==FALSE)
table(Sig=is.cell, Limited=out$Limited)
```
emptyDropsCellRanger *CellRanger's emptyDrops variant*

# Description

An approximate implementation of the --soloCellFilter EmptyDrops\_CR filtering approach, which itself was reverse-engineered from the behavior of CellRanger 3.

#### Usage

```
emptyDropsCellRanger(m, ...)
## S4 method for signature 'ANY'
emptyDropsCellRanger(
 m,
 n.expected.cells = 3000,
 max.percentile = 0.99,
 max.min.ratio = 10,
 umi.min = 500,
  umi.min.frac.median = <math>0.01</math>,cand.max.n = 20000,ind.min = 45000,
  ind.max = 90000,round = TRUE,
 niters = 10000,
 BPPARAM = SerialParam()
\lambda## S4 method for signature 'SummarizedExperiment'
emptyDropsCellRanger(m, ..., assay.type = "counts")
```
# Arguments

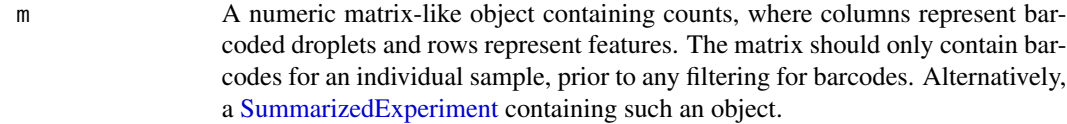

... Further arguments to pass to individual methods. Specifically, for the SummarizedExperiment method, further arguments to pass to the ANY method.

<span id="page-29-0"></span>

<span id="page-30-0"></span>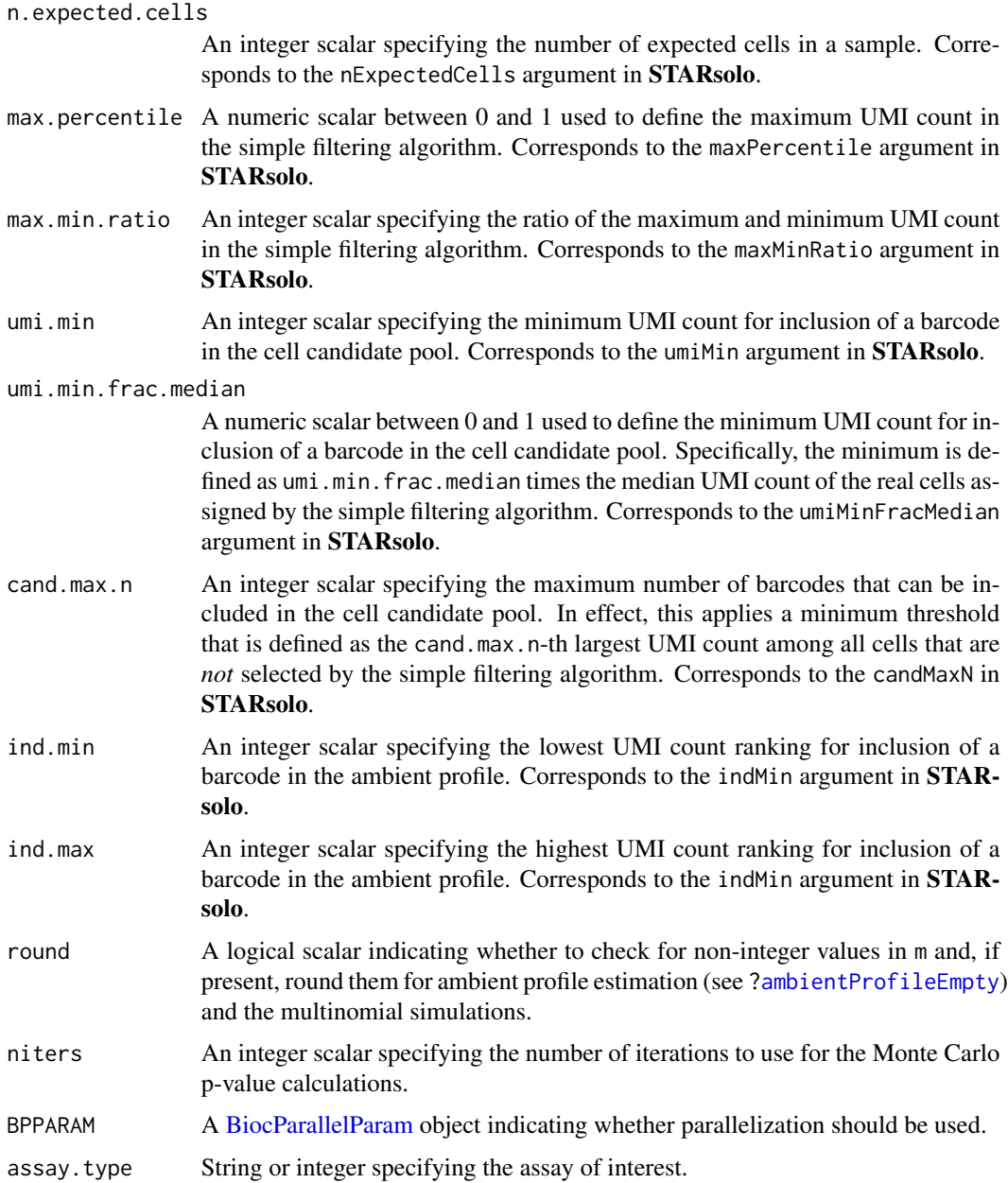

# Details

emptyDropsCellRanger splits each sample's barcodes into three subsets.

1. The first subset contains barcodes that are selected by the "simple filtering algorithm", which are regarded as high quality cells without any further filtering. The minimum threshold  $T$  for this subset is defined by taking the max.percentile percentile of the top n.expected.cells barcodes, and then dividing by the max.min.ratio to obtain a minimum UMI count. All barcodes here will have an FDR of zero.

- <span id="page-31-0"></span>2. The second subset contains the ambient pool and is defined as all barcodes with rankings between ind.min and ind.max. The barcodes that fall in this category will be used to compute the ambient profile. None of these barcodes are considered to be potential cells.
- 3. The third subset contains the pool of barcodes that are potential cells, i.e., cell candidates. This is defined as all barcodes with total counts below  $T$  and higher than all of the thresholds defined by umi.min, umi.min.frac.median and cand.max.n. Only the barcodes within this subset will be tested for signficant deviations from the ambient profile, i.e., FDR is not NaN.

As of time of writing, the arguments in STARsolo have a one-to-one correspondence with the arguments in emptyDropsCellRanger. All parameter defaults are set as the same as those used in STARsolo 2.7.9a.

The main differences between emptyDropsCellRanger and emptyDrops are:

- emptyDropsCellRanger applies a simple filtering strategy to identify some real cells before any further investigation.
- emptyDropsCellRanger takes barcodes whose total count ranks within a certain range by default, (45, 000, 90, 000] - to compute the ambient profile. In contrast, emptyDrops only defines the upper bound using lower or by.rank.
- emptyDropsCellRanger defines a cell candidate pool according to three parameters, umi.min,umi.min.frac.median and cand.max.n. In emptyDrops, this is only defined by lower.

#### Value

A [DataFrame](#page-0-0) with the same fields as that returned by [emptyDrops](#page-24-1).

# Author(s)

Dongze He, Rob Patro

## References

Kaminow B, Yunusov D, Dobin A (2021). STARsolo: accurate, fast and versatile mapping/quantification of single-cell and single-nucleus RNA-seq data. [https://www.biorxiv.org/content/10.1101/](https://www.biorxiv.org/content/10.1101/2021.05.05.442755v1) [2021.05.05.442755v1](https://www.biorxiv.org/content/10.1101/2021.05.05.442755v1)

#### See Also

[emptyDrops](#page-24-1), for the original implementation.

#### Examples

```
# Mocking up some data:
set.seed(0)
my.counts <- DropletUtils:::simCounts(nempty=100000, nlarge=2000, nsmall=1000)
# Identify likely cell-containing droplets.
out <- emptyDropsCellRanger(my.counts)
out
is.cell <- out$FDR <= 0.01
```
# <span id="page-32-0"></span>encodeSequences 33

```
sum(is.cell, na.rm=TRUE)
# Subsetting the matrix to the cell-containing droplets.
# (using 'which()' to handle NAs smoothly).
cell.counts <- my.counts[,which(is.cell),drop=FALSE]
dim(cell.counts)
```
<span id="page-32-1"></span>encodeSequences *Encode nucleotide sequences*

# Description

Encode short nucleotide sequences into integers with a 2-bit encoding.

## Usage

```
encodeSequences(sequences)
```
## Arguments

sequences A character vector of short nucleotide sequences, e.g., UMIs or cell barcodes.

#### Details

Each pair of bits encodes a nucleotide - 00 is A, 01 is C, 10 is G and 11 is T. The least significant byte contains the 3'-most nucleotides, and the remaining bits are set to zero. Thus, the sequence "CGGACT" is converted to the binary form:

01 10 10 00 01 11

... which corresponds to the integer 1671.

A consequence of R's use of 32-bit integers means that no element of sequences can be more than 15 nt long. Otherwise, integer overflow will occur.

## Value

An integer vector containing the encoded sequences.

## Author(s)

Aaron Lun

## References

10X Genomics (2017). Molecule info. [https://support.10xgenomics.com/single-cell-gene-](https://support.10xgenomics.com/single-cell-gene-expression/software/pipelines/latest/output/molecule_info)expression/ [software/pipelines/latest/output/molecule\\_info](https://support.10xgenomics.com/single-cell-gene-expression/software/pipelines/latest/output/molecule_info)

## Examples

encodeSequences("CGGACT")

<span id="page-33-1"></span><span id="page-33-0"></span>get10xMolInfoStats *Get 10x cell statistics*

# Description

Compute some basic per-cell statistics from the 10x molecule information file.

# Usage

```
get10xMolInfoStats(sample, barcode.length=NULL, use.library=NULL)
```
# Arguments

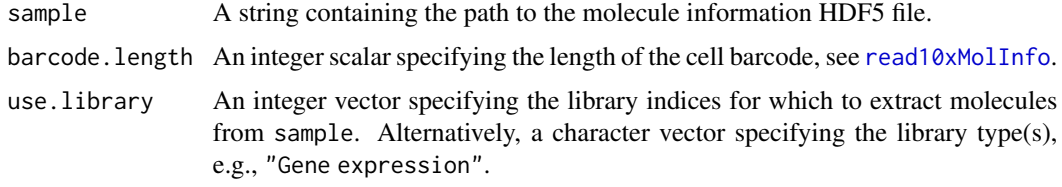

## Value

A DataFrame containing one row per cell library, with the fields:

cell: Character, the cell barcode.

gem\_group: Integer, the GEM group.

num.umis: Integer, the number of UMIs assigned to this cell barcode/GEM group combination.

num.reads: Integer, the number of reads for this combination.

num.genes: Integer, the number of detected genes.

# Author(s)

Aaron Lun

# See Also

# [read10xMolInfo](#page-44-1)

## Examples

```
# Mocking up some 10X HDF5-formatted data.
out <- DropletUtils:::simBasicMolInfo(tempfile())
```
get10xMolInfoStats(out)

<span id="page-34-1"></span><span id="page-34-0"></span>

## Description

Demultiplex cell barcodes into their samples of origin based on the most abundant hash tag oligo (HTO). Also identify potential doublets based on the presence of multiple significant HTOs.

# Usage

```
hashedDrops(x, ...)
## S4 method for signature 'ANY'
hashedDrops(
  x,
  ambient = NULL,
 min.prop = 0.05,
 pseudo.count = 5,
  constant.ambient = FALSE,
  doublet.nmads = 3,
  doublet.min = 2,
  doublet.mixture = FALSE,
  confident.nmads = 3,
  confident.min = 2,
  combinations = NULL
)
## S4 method for signature 'SummarizedExperiment'
```

```
hashedDrops(x, ..., assay.type = "counts")
```
## Arguments

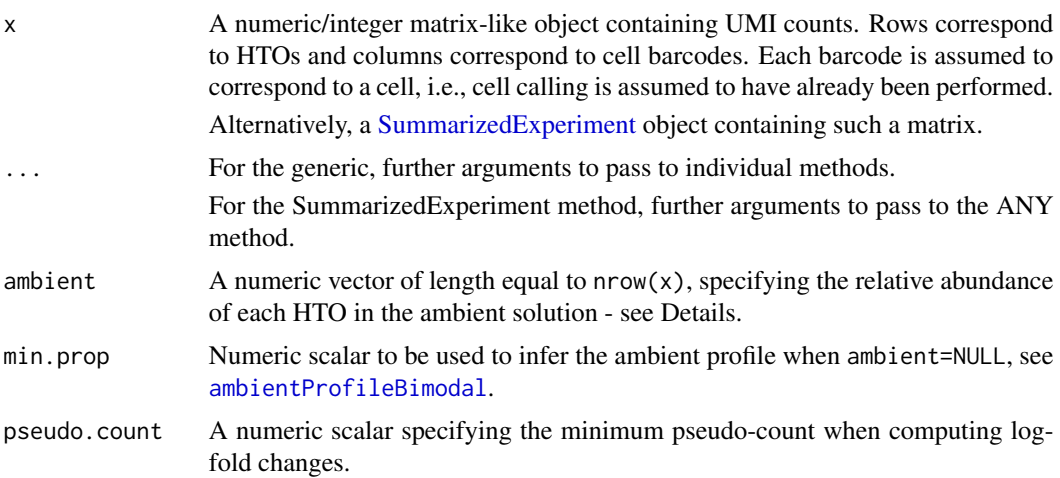

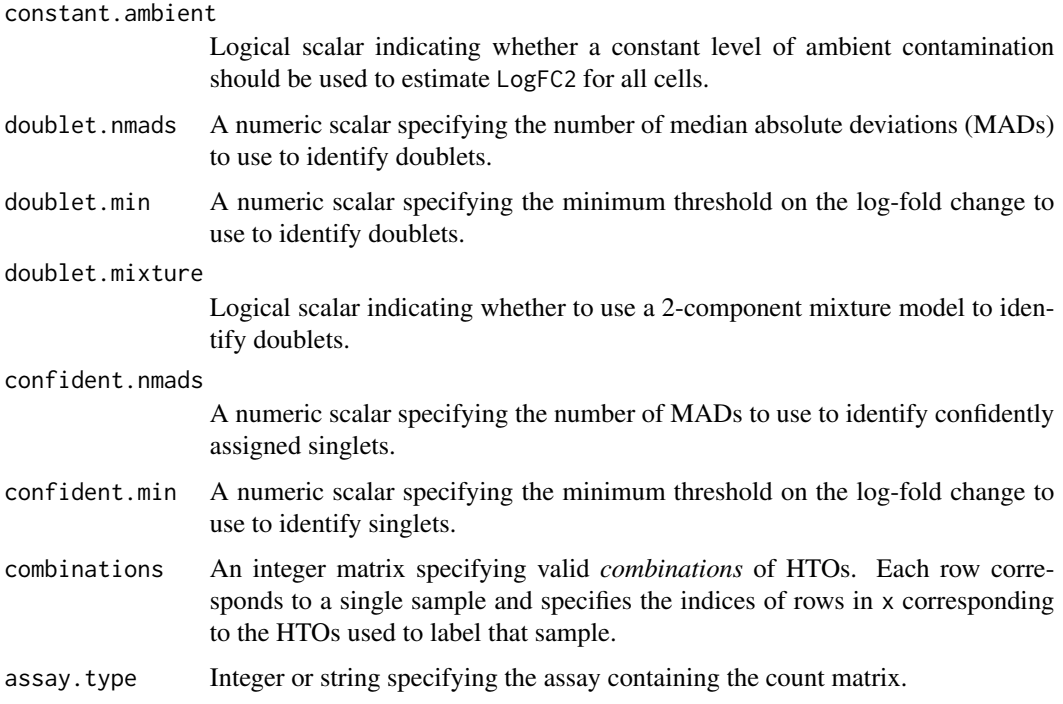

# Details

The idea behind cell hashing is that cells from the same sample are stained with reagent conjugated with a single HTO. Cells are mixed across multiple samples and subjected to droplet-based singlecell sequencing. Cell barcode libraries can then be demultiplexed into individual samples based on whether their unique HTO is detected.

We identify the sample of origin for each cell barcode as that corresponding to the most abundant HTO. (See below for more details on exactly how "most abundant" is defined.) The log-fold change between the largest and second-largest abundances is reported for each barcode (LogFC), with large log-fold changes representing confident assignment to a single sample. We also report the logfold change of the second-most abundant HTO over the estimated level of ambient contamination (LogFC2), with large log-fold changes indicating that a doublet is present.

To facilitate quality control, we explicitly identify problematic barcodes as outliers on the relevant metrics.

- By default, we identify putative doublets as those with LogFC2 values that are (i) doublet.nmads MADs above the median and (ii) greater than doublet.min. The hard threshold is more-orless arbitrary and aims to avoid overly aggressive detection of large outliers in a naturally right-skewed distribution (given that the log-fold changes are positive by definition, and most of the distribution is located near zero).
- Alternatively, if doublet.mixture=TRUE, we fit a two-component mixture model to the LogFC2 distribution. Doublets are identified as all members of the component with the larger mean. This avoids the need for the arbitrary parameters mentioned above but only works when there are many doublets, otherwise both components will be fitted to the non-doublet values. (Initialization of the model assumes at least 5% doublets.)

## <span id="page-36-0"></span>hashedDrops 37

Of the non-doublet libraries, we consider them to be confidently assigned to a single sample if their LogFC values are (i) *not* less than confident. nmads MADs below the median and (ii) greater than confident.min. The hard threshold is again arbitrary, but this time it aims to avoid insufficiently aggressive outlier detection - typically from an inflation of the MAD when the LogFC values are large, positive and highly variable.

#### Value

A [DataFrame](#page-0-0) with one row per column of x, containing the following fields:

- Total, integer specifying the total count across all HTOs for each barcode.
- Best, integer specifying the HTO with the highest abundance for each barcode.
- Second, integer specifying the HTO with the second-highest abundance.
- LogFC, numeric containing the log-fold change between the abundances of the best and secondbest HTO.
- LogFC2, numeric containing the log-fold change in the second-best HTO over the ambient contamination.
- Doublet, logical specifying whether a barcode is a doublet.
- Confident, logical specifying whether a barcode is a confidently assigned singlet.

In addition, the metadata contains ambient, a numeric vector containing the (estimate of the) ambient profile; doublet.threshold, the threshold applied to LogFC2 to identify doublets; and confident.threshold, the threshold applied to non-doublet LogFC values to identify confident singlets.

If combinations is specified, Best instead specifies the sample (i.e., row index of combinations). The interpretation of LogFC and LogFC2 are slightly different, and Second is not reported - see "Resolving combinatorial hashes".

## Use only on non-empty droplets

This function assumes that cell calling has already been performed, e.g., with [emptyDrops](#page-24-1). Specifically, x should only contain columns corresponding to non-empty droplets. If empty droplets are included, their log-fold changes will simply reflect stochastic sampling in the ambient solution and violate the assumptions involved in outlier detection.

If x contains columns for both empty and non-empty droplets, it is straightforward to simply run [emptyDrops](#page-24-1) on the HTO count matrix to identify the latter. Note that some fiddling with the lower= argument may be required, depending on the sequencing depth of the HTO libraries.

## Adjusting abundances for ambient contamination

HTO abundances require some care to compute due to the presence of ambient contamination in each library. Ideally, the experiment would be performed in such a manner that the concentration of each HTO is the same. However, if one HTO is present at higher concentration in the ambient solution, this might incorrectly cause us to assign all barcodes to the corresponding sample.

To adjust for ambient contamination, we assume that the ambient contamination in each library follows the same profile as ambient. We further assume that a minority of HTOs in a library are actually driven by the presence of cell(s), the rest coming from the ambient solution. We estimate <span id="page-37-0"></span>the level of ambient contamination in each barcode by scaling ambient, using a DESeq-like normalization algorithm to compute the scaling factor. (The requisite assumption of a non-DE majority follows from the two assumptions above.) We then subtract the scaled ambient proportions from the HTO count profile to remove the effect of contamination. Abundances that would otherwise be negative are set to zero.

The scaling factor for each barcode is defined by computing ratios between the HTO counts and ambient, and taking the median across all HTOs. However, this strict definition is only used when there are at least 5 HTOs being considered. For experiments with 3-4 HTOs, we assume that higher-order multiplets are negligible and define the scaling factor as the third-largest ratio. For experiments with only 2 HTOs, the second-most abundant HTO is always used to estimate the ambient contamination.

Ideally, ambient would be obtained from libraries that do not correspond to cell-containing droplets. For example, we could get this information from the [metadata](#page-0-0) of the [emptyDrops](#page-24-1) output, had we run [emptyDrops](#page-24-1) on the HTO count matrix (see below). Unfortunately, in some cases (e.g., public data), counts are provided for only the cell-containing barcodes. If ambient=NULL, the profile is inferred from x using [ambientProfileBimodal](#page-9-1).

## Computing the log-fold changes

HTO abundances may be set to zero after subtracting the ambient noise. Thus, we need to add a pseudo-count to ensure that we can actually compute the log-fold changes described in "Value".

For each barcode, we define the pseudo-count as the average ambient HTO count, i.e., the average of the scaled ambient for that barcode. This is motivated by the assumption that the number of contaminating transcript molecules is roughly the same in each droplet, such that any differences in ambient coverage between libraries reflect barcode-specific biases (capture efficiency, sequencing depth) that would also affect cell-derived HTO counts. By using the average ambient count as the pseudo-count, we ensure that the shrinkage of the log-fold changes is not driven by the sequencing depth, e.g., a constant pseudo-count would inflict greater shrinkage on libraries that have not been sequenced as deeply. This avoids excessive variability in the log-fold change distribution that would otherwise reduce the precision of outlier detection. Another nice aspect of this approach is that it collapses to a no-op if the experiment is well-executed with identical concentrations of all HTOs in the ambient solution. (That said, we still enforce a minimum pseudo-count of pseudo.count if the average ambient count is lower than that, simply to avoid highly variable log-fold changes when dealing with very low counts.)

Once the pseudo-count is added to the ambient-subtracted abundances, we compute the log-fold changes as described in "Value". LogFC is defined as the log-fold change in the most abundant HTO over the second-most abundant HTO. LogFC2 is defined as the log-fold change in the secondmost abundant HTO over the ambient contamination. By default, the denominator for LogFC2 is set to the per-barcode average ambient count, equivalent to the pseudo-count used above. This cancels out any variation in sequencing depth for more precise outlier calls.

## Handling 2 or fewer samples

If x has no more than two rows, LogFC2, Doublet and doublet. threshold are set to NA. Strictly speaking, doublet detection is not possible as the second HTO is always used to estimate the ambient scaling and thus LogFC2 is always zero. Confident calls are still available in the output of this function so assignment to the individual samples can still be performed. In this scenario, the nonconfident assignments are probably also doublets, though this cannot be said with much certainty.

#### hashedDrops 39

To work around this limitation, we can set constant.ambient=TRUE, which defines the denominator of each barcode's LogFC2 as the median of the per-barcode average ambient counts across all barcodes. This is useful in scenarios where  $now(x)$  is too small and we cannot assume that the abundances of most HTOs are driven by ambient contamination. By assuming most barcodes are not doublets, we can obtain a dataset-wide baseline for the ambient contamination to compute LogFC2. The cost of this approach is that the log-fold changes will be more variable as sequencing depth is not cancelled out.

If x has no more than one row, Confident, LogFC and confident, threshold are set to NA. Obviously, if there is only one HTO, the identity of the assigned sample is a foregone conclusion.

## Resolving combinatorial hashes

In some applications, samples are labelled with a combination of HTOs to enable achieve greater multiplexing throughput. This is accommodated by passing combinations to specify the valid HTO combinations that were used for sample labelling. Each row of combinations corresponds to a sample and should contain non-duplicated row indices of x corresponding to the HTOs used in that sample.

The calculation for the single-HTO case is then generalized for HTO combinations. The most important differences are that:

- The reported LogFC is now the log-fold change between the nth most abundant HTO and the  $n + 1$ th HTO, where n is the number of HTOs in a valid combination. This captures the drop-off in abundance beyond the expected number of HTOs.
- The reported LogFC2 is now the log-fold change of the  $n+1$ th HTO over the ambient contamination. This captures the high abundance of the more-than-expected number of HTOs when doublets are present.
- Best no longer refers to the row index of x, but instead to the row index of combinations. This may contain NA values if a particular combination of HTOs is observed but not present in the expected set.
- Second is no longer reported as we cannot conveniently determine the identity of the second sample.

We also generalize the edge-case behavior when there are not enough HTOs to support doublet detection. Consider that an inter-sample doublet may result in up to  $2n$  abundant HTOs. Estimation of the scaling factor will attempt to avoid using the top  $2n$  ratios. If nrow(x) is equal to or less than  $2n$ , doublet statistics will not be reported at all, i.e., Doublet and LogFC2 are set to NA. This can be overcome by setting constant.ambient=TRUE as described above.

# Author(s)

Aaron Lun

#### References

Stoeckius M, Zheng S, Houck-Loomis B et al. (2018) Cell Hashing with barcoded antibodies enables multiplexing and doublet detection for single cell genomics. *Genome Biol.* 19, 1:224

## See Also

[emptyDrops](#page-24-1), to identify which barcodes are likely to contain cells.

# Examples

```
# Mocking up an example dataset with 10 HTOs and 10% doublets.
ncells <- 1000
nhto < -10y <- matrix(rpois(ncells*nhto, 50), nrow=nhto)
true.sample <- sample(nhto, ncells, replace=TRUE)
y[cbind(true.sample, seq_len(ncells))] <- 1000
ndoub <- ncells/10
next.sample <- (true.sample[1:ndoub] + 1) %% nrow(y)
next.sample[next.sample==0] <- nrow(y)
y[cbind(next.sample, seq_len(ndoub))] <- 500
# Computing hashing statistics.
stats <- hashedDrops(y)
# Doublets show up in the top-left, singlets in the bottom right.
plot(stats$LogFC, stats$LogFC2)
# Most cells should be singlets with low second log-fold changes.
hist(stats$LogFC2, breaks=50)
# Identify confident singlets or doublets at the given threshold.
summary(stats$Confident)
summary(stats$Doublet)
# Checking against the known truth, in this case
# 'Best' contains the putative sample of origin.
table(stats$Best, true.sample)
```
<span id="page-39-1"></span>makeCountMatrix *Make a count matrix*

## Description

Construct a count matrix from per-molecule information, typically the cell and gene of origin.

## Usage

```
makeCountMatrix(gene, cell, all.genes=NULL, all.cells=NULL, value=NULL)
```
<span id="page-39-0"></span>

# <span id="page-40-0"></span>makeCountMatrix 41

## **Arguments**

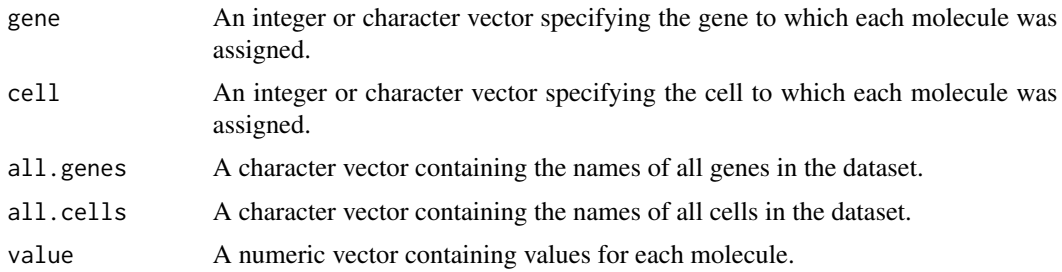

#### Details

Each element of the vectors gene, cell and (if specified) value contain information for a single transcript molecule. Each entry of the output matrix corresponds to a single gene and cell combination. If multiple molecules are present with the same combination, their values in value are summed together, and the sum is used as the entry of the output matrix.

If value=NULL, it will default to a vector of all 1's. Each entry of the output matrix represents the number of molecules with the corresponding combination, i.e., UMI counts. Users can pass other metrics such as the number of reads covering each molecule. This would yield a read count matrix rather than a UMI count matrix.

If all.genes is not specified, it is kept as NULL for integer gene. Otherwise, it is defined as the sorted unique values of character gene. The same occurs for cell and all.cells.

If gene is integer, its values should be positive and no greater than length(all.genes) if all.genes!=NULL. If gene is character, its values should be a subset of those in all.genes. The same requirements apply to cell and all.cells.

## Value

A sparse matrix where rows are genes, columns are cells and entries are the sum of value for each gene/cell combination. Rows and columns are named if the gene or cell are character or if all.genes or all.cells are specified.

#### Author(s)

Aaron Lun

## See Also

#### [read10xMolInfo](#page-44-1)

## Examples

```
nmolecules <- 100
gene.id <- sample(LETTERS, nmolecules, replace=TRUE)
cell.id <- sample(20, nmolecules, replace=TRUE)
makeCountMatrix(gene.id, cell.id)
```
<span id="page-41-1"></span><span id="page-41-0"></span>

# Description

Creates a [SingleCellExperiment](#page-0-0) from the CellRanger output directories for 10X Genomics data.

# Usage

```
read10xCounts(
  samples,
  sample.names = names(samples),
 col.names = FALSE,
 row.names = c("id", "symbol"),
  type = c("auto", "sparse", "HDF5", "prefix"),
  delayed = FALSE,
 version = c("auto", "2", "3"),
  genome = NULL,
 compressed = NULL,
  intersect.genes = FALSE,
 BPPARAM = SerialParam()
)
```
# Arguments

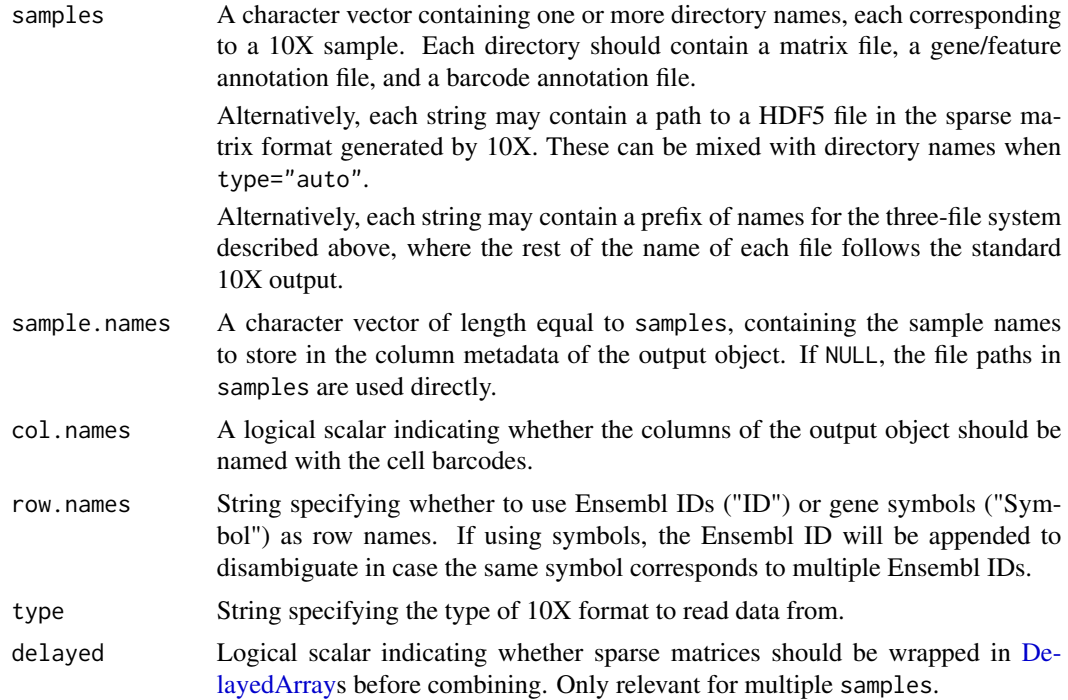

<span id="page-42-0"></span>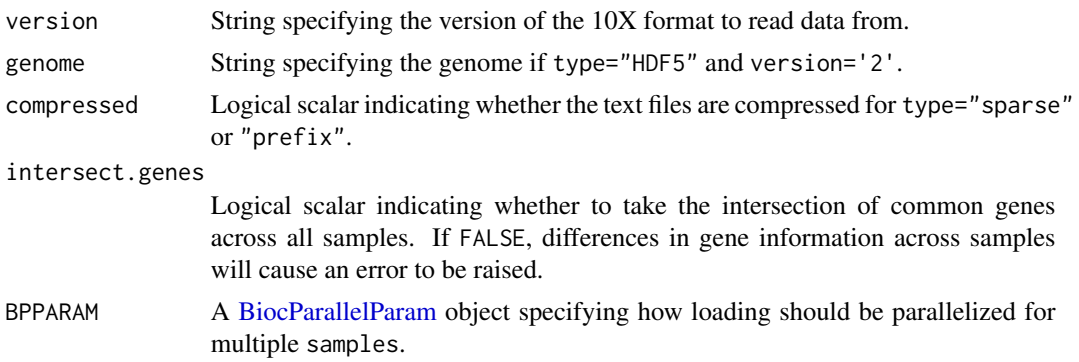

## Details

This function has a long and storied past. It was originally developed as the read10xResults function in scater, inspired by the Read10X function from the Seurat package. It was then migrated to this package in an effort to consolidate some 10X-related functionality across various packages.

If type="auto", the format of the input file is automatically detected for each samples based on whether it ends with ".h5". If so, type is set to "HDF5"; otherwise it is set to "sparse".

- If type="sparse", count data are loaded as a [dgCMatrix](#page-0-0) object. This is a conventional column-sparse compressed matrix format produced by the CellRanger pipeline, consisting of a (possibly Gzipped) MatrixMarket text file ("matrix.mtx") with additional tab-delimited files for barcodes ("barcodes.tsv") and gene annotation ("features.tsv" for version 3 or "genes.tsv" for version 2).
- If type="prefix", count data are also loaded as a [dgCMatrix](#page-0-0) object. This assumes the same three-file structure for each sample as described for type="sparse", but each sample is defined here by a prefix in the file names rather than by being a separate directory. For example, if the samples entry is "xyx\_", the files are expected to be "xyz\_matrix.mtx", "xyz\_barcodes.tsv", etc.
- If type="HDF5", count data are assumed to follow the 10X sparse HDF5 format for large data sets. It is loaded as a [TENxMatrix](#page-0-0) object, which is a stub object that refers back to the file in samples. Users may need to set genome if it cannot be automatically determined when version="2".

When type="sparse" or "prefix" and compressed=NULL, the function will automatically search for both the unzipped and Gzipped versions of the files. This assumes that the compressed files have an additional ".gz" suffix. We can restrict to only compressed or uncompressed files by setting compressed=TRUE or FALSE, respectively.

CellRanger 3.0 introduced a major change in the format of the output files for both types. If version="auto", the version of the format is automatically detected from the supplied paths. For type="sparse", this is based on whether there is a "features.tsv.gz" file in the directory. For type="HDF5", this is based on whether there is a top-level "matrix" group with a "matrix/features" subgroup in the file.

Matrices are combined by column if multiple samples were specified. This will throw an error if the gene information is not consistent across samples. For type="sparse" or "prefix", users can set delayed=TRUE to save memory during the combining process. This also avoids integer overflow for very large datasets.

If col.names=TRUE and length(sample)==1, each column is named by the cell barcode. For multiple samples, the index of each sample in samples is concatenated to the cell barcode to form the column name. This avoids problems with multiple instances of the same cell barcodes in different samples.

Note that user-level manipulation of sparse matrices requires loading of the **Matrix** package. Otherwise, calculation of rowSums, colSums, etc. will result in errors.

## Value

A [SingleCellExperiment](#page-0-0) object containing count data for each gene (row) and cell (column) across all samples.

- Row metadata will contain the fields "ID" and "Symbol". The former is the gene identifier (usually Ensembl), while the latter is the gene name. If version="3", it will also contain the "Type" field specifying the type of feature (e.g., gene or antibody).
- Column metadata will contain the fields "Sample" and "Barcode". The former contains the name of the sample (or if not supplied, the path in samples) from which each column was obtained. The latter contains to the cell barcode sequence and GEM group for each cell library.
- Rows are named with the gene identifier. Columns are named with the cell barcode in certain settings, see Details.
- The assays will contain a single "counts" matrix, containing UMI counts for each gene in each cell. Note that the matrix representation will depend on the format of the samples, see Details.
- The metadata contains a "Samples" field, containing the input samples character vector.

#### Author(s)

Davis McCarthy, with modifications from Aaron Lun

## References

Zheng GX, Terry JM, Belgrader P, and others (2017). Massively parallel digital transcriptional profiling of single cells. *Nat Commun* 8:14049.

10X Genomics (2017). Gene-Barcode Matrices. [https://support.10xgenomics.com/single-ce](https://support.10xgenomics.com/single-cell-gene-expression/software/pipelines/2.2/output/matrices)ll-gene-expression/ [software/pipelines/2.2/output/matrices](https://support.10xgenomics.com/single-cell-gene-expression/software/pipelines/2.2/output/matrices)

10X Genomics (2018). Feature-Barcode Matrices. [https://support.10xgenomics.com/single-](https://support.10xgenomics.com/single-cell-gene-expression/software/pipelines/latest/output/matrices)cell-gene-expression/ [software/pipelines/latest/output/matrices](https://support.10xgenomics.com/single-cell-gene-expression/software/pipelines/latest/output/matrices)

10X Genomics (2018). HDF5 Gene-Barcode Matrix Format. [https://support.10xgenomics.](https://support.10xgenomics.com/single-cell-gene-expression/software/pipelines/2.2/advanced/h5_matrices) [com/single-cell-gene-expression/software/pipelines/2.2/advanced/h5\\_matrices](https://support.10xgenomics.com/single-cell-gene-expression/software/pipelines/2.2/advanced/h5_matrices)

10X Genomics (2018). HDF5 Feature Barcode Matrix Format. [https://support.10xgenomics.](https://support.10xgenomics.com/single-cell-gene-expression/software/pipelines/latest/advanced/h5_matrices) [com/single-cell-gene-expression/software/pipelines/latest/advanced/h5\\_matrices](https://support.10xgenomics.com/single-cell-gene-expression/software/pipelines/latest/advanced/h5_matrices)

# See Also

[splitAltExps](#page-0-0), to split alternative feature sets (e.g., antibody tags) into their own Experiments. [write10xCounts](#page-52-1), to create 10X-formatted file(s) from a count matrix.

<span id="page-43-0"></span>

# <span id="page-44-0"></span>read10xMolInfo 45

# Examples

```
# Mocking up some 10X genomics output.
example(write10xCounts)
# Reading it in.
sce10x <- read10xCounts(tmpdir)
# Column names are dropped with multiple 'samples'.
sce10x2 <- read10xCounts(c(tmpdir, tmpdir))
```
<span id="page-44-1"></span>read10xMolInfo *Read the 10X molecule information file*

## Description

Extract relevant fields from the molecule information HDF5 file, produced by CellRanger for 10X Genomics data.

# Usage

```
read10xMolInfo(
  sample,
 barcode.length = NULL,
 keep.unmapped = FALSE,
 get-cell = TRUE,get .umi = TRUE,
 get.gem = TRUE,
 get.gene = TRUE,
 get.reads = TRUE,
 get.library = TRUE,
 extract.library.info = FALSE,
 version = c("auto", "2", "3")
)
```
# Arguments

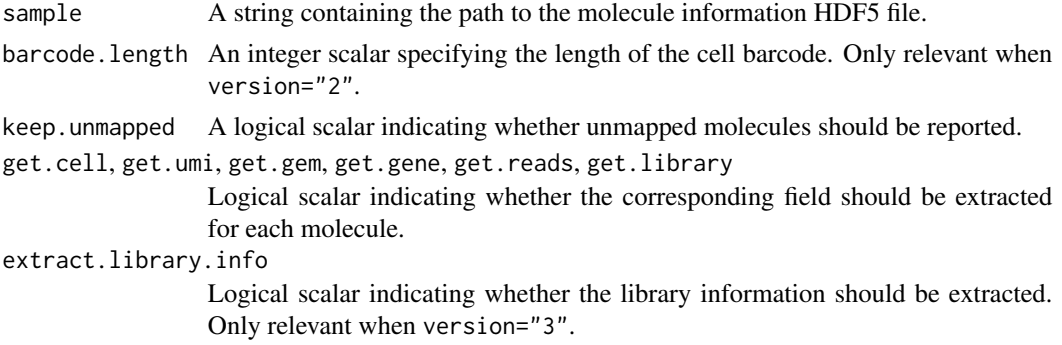

<span id="page-45-0"></span>version String specifying the version of the 10X molecule information format to read data from.

#### Details

Molecules that were not assigned to any gene have gene set to length(genes)+1. By default, these are removed when keep.unmapped=FALSE.

CellRanger 3.0 introduced a major change in the format of the molecule information files. When version="auto", the function will attempt to determine the version format of the file. This can also be user-specified by setting version explicitly.

For files produced by version 2.2 of the CellRanger software, the length of the cell barcode is not given. Instead, the barcode length is automatically inferred if barcode.length=NULL and version="2". Currently, version 1 of the 10X chemistry uses 14 nt barcodes, while version 2 uses 16 nt barcodes.

Setting any of the get. \* arguments will (generally) avoid extraction of the corresponding field. This can improve efficiency if that field is not necessary for further analysis. Aside from the missing field, the results are guaranteed to be identical, i.e., same order and number of rows.

#### Value

A named list is returned containing data, a [DataFrame](#page-0-0) where each row corresponds to a single transcript molecule. This contains the following fields:

barcode: Character, the cell barcode for each molecule.

umi: Integer, the processed UMI barcode in 2-bit encoding.

gem\_group: Integer, the GEM group.

- gene: Integer, the index of the gene to which the molecule was assigned. This refers to an entry in the genes vector, see below.
- reads: Integer, the number of reads mapped to this molecule.
- reads: Integer, the number of reads mapped to this molecule.
- library: Integer, the library index in cases where multiple libraries are present in the same file. Only reported when version="3".

A field will not be present in the DataFrame if the corresponding get.\* argument is FALSE,

The second element of the list is genes, a character vector containing the names of all genes in the annotation. This is indexed by the gene field in the data DataFrame.

If version="3", a feature. type entry is added to the list. This is a character vector of the same length as genes, containing the feature type for each gene.

If extract.library.info=TRUE, an additional element named library.info is returned. This is a list of lists containing per-library information such as the "library\_type". The library field in the data DataFrame indexes this list.

# Author(s)

Aaron Lun, based on code by Jonathan Griffiths

#### <span id="page-46-0"></span>reexports and the set of the set of the set of the set of the set of the set of the set of the set of the set of the set of the set of the set of the set of the set of the set of the set of the set of the set of the set of

## References

Zheng GX, Terry JM, Belgrader P, and others (2017). Massively parallel digital transcriptional profiling of single cells. *Nat Commun* 8:14049.

10X Genomics (2017). Molecule info. [https://support.10xgenomics.com/single-cell-gene-](https://support.10xgenomics.com/single-cell-gene-expression/software/pipelines/2.2/output/molecule_info)expression/ [software/pipelines/2.2/output/molecule\\_info](https://support.10xgenomics.com/single-cell-gene-expression/software/pipelines/2.2/output/molecule_info)

10X Genomics (2018). Molecule info. [https://support.10xgenomics.com/single-cell-gene-](https://support.10xgenomics.com/single-cell-gene-expression/software/pipelines/latest/output/molecule_info)expression/ [software/pipelines/latest/output/molecule\\_info](https://support.10xgenomics.com/single-cell-gene-expression/software/pipelines/latest/output/molecule_info)

# See Also

[makeCountMatrix](#page-39-1), which creates a count matrix from this information.

## Examples

```
# Mocking up some 10X HDF5-formatted data.
out <- DropletUtils:::simBasicMolInfo(tempfile())
```

```
# Reading the resulting file.
read10xMolInfo(out)
```
reexports *Objects exported from other packages*

#### <span id="page-46-1"></span>Description

These objects are imported from other packages. Follow the links below to see their documentation.

scuttle [downsampleBatches](#page-46-1), [downsampleMatrix](#page-46-1)

removeAmbience *Remove the ambient profile*

## Description

Estimate and remove the ambient profile from a count matrix, given pre-existing groupings of similar cells. This function is largely intended for plot beautification rather than real analysis.

# Usage

```
removeAmbience(y, ...)
## S4 method for signature 'ANY'
removeAmbience(
 y,
 ambient,
 groups,
 features = NULL,
  ...,
  size.factors = librarySizeFactors(y),
 dispersion = 0.1,
 sink = NULL,BPPARAM = SerialParam()
)
```
## S4 method for signature 'SummarizedExperiment' removeAmbience(y, ..., assay.type = "counts")

# Arguments

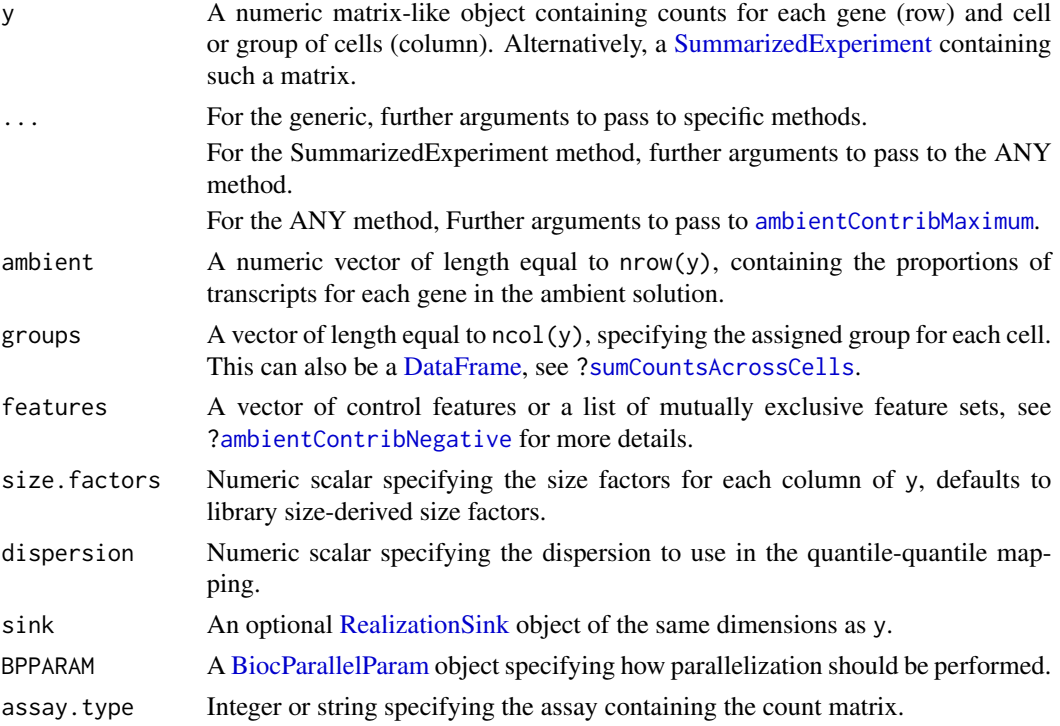

## Details

This function will aggregate counts from each group of related cells into an average profile. For each group, we estimate the contribution of the ambient profile and subtract it from the average. By

<span id="page-47-0"></span>

# <span id="page-48-0"></span>swappedDrops 49

default, this is done with [ambientContribMaximum](#page-1-1), but if enough is known about the biological system, users can specify feaures to use ambient ContribNegative instead.

We then perform quantile-quantile mapping of counts in  $y$  from the old to new averages. This approach preserves the mean-variance relationship and improves the precision of estimate of the ambient contribution, but relies on a sensible grouping of similar cells, e.g., unsupervised clusters or cell type annotations. As such, this function is best used at the end of the analysis to clean up expression matrices prior to visualization.

#### Value

A numeric matrix-like object of the same dimensions as y, containing the counts after removing the ambient contamination. The exact representation of the output will depend on the class of y and whether sink was used.

## Author(s)

Aaron Lun

## See Also

[ambientContribMaximum](#page-1-1) and [ambientContribNegative](#page-4-1), to estimate the ambient contribution.

[estimateAmbience](#page-10-2), to estimate the ambient profile.

The **SoupX** package, which provides another implementation of the same general approach.

#### Examples

```
# Making up some data.
ngenes <- 1000
ambient <- runif(ngenes, 0, 0.1)
cells <- c(runif(100) * 10, integer(900))
y <- matrix(rpois(ngenes * 100, cells + ambient), nrow=ngenes)
# Pretending that all cells are in one group, in this example.
removed <- removeAmbience(y, ambient, groups=rep(1, ncol(y)))
summary(rowMeans(removed[1:100,]))
summary(rowMeans(removed[101:1000,]))
```
<span id="page-48-1"></span>swappedDrops *Clean barcode-swapped droplet data*

#### **Description**

Remove the effects of barcode swapping on droplet-based single-cell RNA-seq data, specifically 10X Genomics datasets.

# Usage

swappedDrops(samples, barcode.length = NULL, use.library = NULL, ...)

```
removeSwappedDrops(
 cells,
 umis,
 genes,
 nreads,
 ref.genes,
 min.frac = 0.8,
 get.swapped = FALSE,
 get.diagnostics = FALSE,
 hdf5.out = FALSE
\mathcal{L}
```
# Arguments

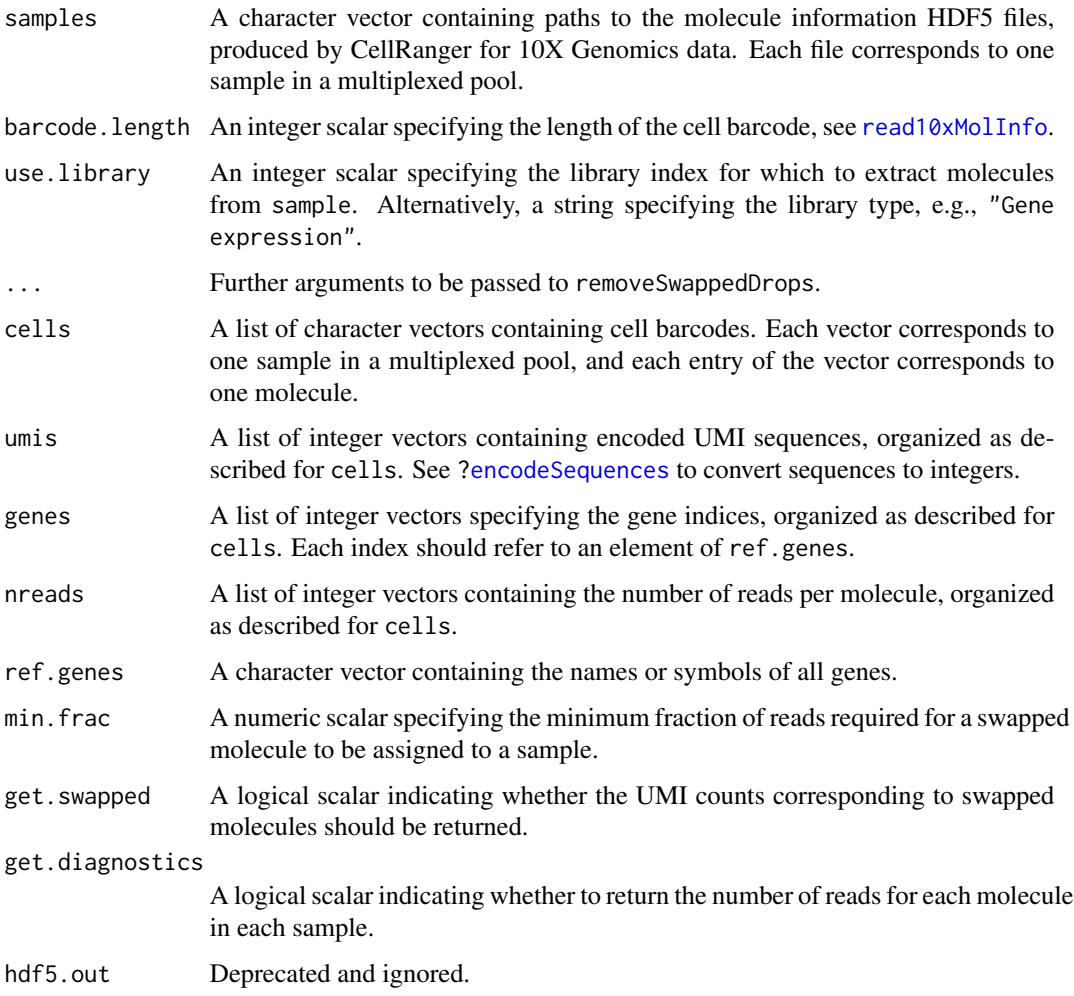

<span id="page-49-0"></span>

#### <span id="page-50-0"></span>Details

Barcode swapping on the Illumina sequencer occurs when multiplexed samples undergo PCR reamplification on the flow cell by excess primer with different barcodes. This results in sequencing of the wrong sample barcode and molecules being assigned to incorrect samples after debarcoding. With droplet data, there is the opportunity to remove such effects based on the combination of gene, UMI and cell barcode for each observed transcript molecule. It is very unlikely that the same combination will arise from different molecules in multiple samples. Thus, observation of the same combination across multiple samples is indicative of barcode swapping.

We can remove swapped molecules based on the number of reads assigned to each gene-UMIbarcode combination. From the total number of reads assigned to that combination, the fraction of reads in each sample is calculated. The sample with the largest fraction that is greater than min. frac is defined as the putative sample of origin to which the molecule is assigned. This assumes that the swapping rate is low, so the sample of origin for a molecule should contain the majority of the reads. In other all samples, reads for the combination are assumed to derive from swapping and do not contribute to the count matrix. Setting min.frac=1 will effectively remove all molecules that appear in multiple samples. We do not recommend setting min.frac lower than 0.5.

If diagnostics=TRUE, a diagnostics matrix is returned containing the number of reads per gene-UMI-barcode combination in each sample. Each row corresponds to a combination and each column corresponds to a sample. This can be useful for examining the level of swapping across samples on a molecule-by-molecule basis, though for the sake of memory, the actual identity of the molecules is not returned. By default, the matrix is returned as a [HDF5Matrix,](#page-0-0) which reduces memory usage and avoids potential issues with integer overflow. If hdf5.out=FALSE, a sparse matrix is returned instead, which is faster but uses more memory.

swappedDrops is a wrapper around removeSwappedDrops that extracts the relevant data from the 10X Genomics molecule information file. For other types of droplet-based data, it may be more convenient to call removeSwappedDrops directly.

#### Value

A list is returned with the cleaned entry, itself a list of sparse matrices. Each matrix corresponds to a sample and contains the UMI count for each gene (row) and cell barcode (column) after removing swapped molecules. All cell barcodes that were originally observed are reported as columns, though note that it is possible for some barcodes to contain no counts.

If get.swapped=TRUE, a swapped entry is returned in the top-level list. This is a list containing sample-specific sparse matrices of UMI counts corresponding to the swapped molecules. Adding the cleaned and swapped matrices for each sample should yield the total UMI count prior to removal of swapped molecules.

If get.diagnostics=TRUE, the top-level list will also contain an additional diagnostics matrix.

#### Format of the molecule information file

swappedDrops makes a few assumptions about the nature of the data in each molecule information file. These are necessary to simplify downstream processing and are generally acceptable in most cases.

Each molecule information file should contain data from only a single 10X run. Users should *not* combine multiple samples into a single molecule information file. The function will emit a <span id="page-51-0"></span>warning upon detecting multiple GEM groups from any molecule information file. Molecules with different GEM groups will not be recognised as coming from a different sample, though they will be recognised as being derived from different cell-level libraries.

In files produced by CellRanger version 3.0, an additional per-molecule field is present indicating the (c)DNA library from which the molecule was derived. Library preparation can be performed separately for different features (e.g., antibodies, CRISPR tags) such that one 10X run can contain data from multiple libraries. This allows for arbitrarily complicated multiplexing schemes - for example, gene expression libraries might be multiplexed together across one set of samples, while the antibody-derived libraries might be multiplexed across another *different* set of samples. For simplicity, we assume that multiplexing was performed across the same set of samples for all libraries therein.

If a different multiplexing scheme was applied for each library type, users can set use.library to only check for swapping within a given library type(s). For example, if the multiplexed set of samples for the gene expression libraries is different from the multiplexed set for the CRISPR libraries, one could run swappedDrops separately on each set of samples with use.library set to the corresponding type. This avoids having to take the union of both sets of samples for a single swappedDrops run, which could detect spurious swaps between samples that were never multiplexed together for the same library type.

## Author(s)

Jonathan Griffiths, with modifications by Aaron Lun

#### References

Griffiths JA, Lun ATL, Richard AC, Bach K, Marioni JC (2018). Detection and removal of barcode swapping in single-cell RNA-seq data. *Nat. Commun.* 9, 1:2667.

# See Also

[read10xMolInfo](#page-44-1), [encodeSequences](#page-32-1)

#### Examples

```
# Mocking up some 10x HDF5-formatted data, with swapping.
curfiles <- DropletUtils:::simSwappedMolInfo(tempfile(), nsamples=3)
```

```
# Obtaining count matrices with swapping removed.
out <- swappedDrops(curfiles)
lapply(out$cleaned, dim)
```

```
out <- swappedDrops(curfiles, get.swapped=TRUE, get.diagnostics=TRUE)
names(out)
```
<span id="page-52-1"></span><span id="page-52-0"></span>

# Description

Create a directory containing the count matrix and cell/gene annotation from a sparse matrix of UMI counts, in the format produced by the CellRanger software suite.

# Usage

```
write10xCounts(
 path,
  x,
 barcodes = colnames(x),
  gene.id = rownames(x),
  gene.symbol = gene.id,
 gene.type = "Gene Expression",
  overwrite = FALSE,
  type = c("auto", "sparse", "HDF5"),
  genome = "unknown",
  version = c("2", "3"),
  chemistry = "Single Cell 3' v3",
  original.gem.groups = 1L,
  library.ids = "custom"
)
```
# Arguments

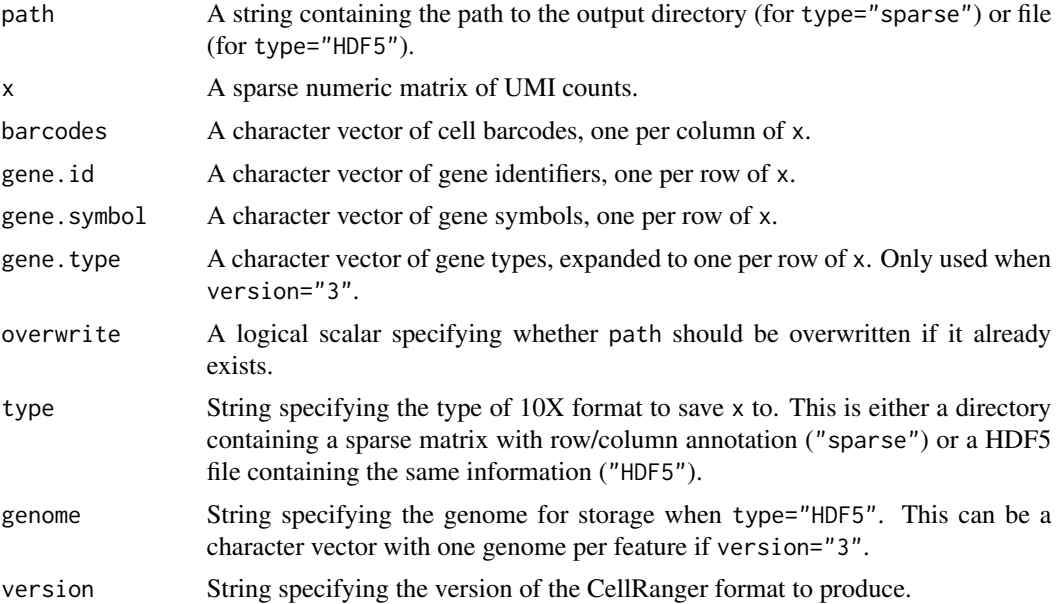

#### <span id="page-53-0"></span>chemistry, original.gem.groups, library.ids

Strings containing metadata attributes to be added to the HDF5 file for type="HDF5". Their interpretation is not formally documented and is left to the user's imagination.

## Details

This function will try to automatically detect the desired format based on whether path ends with ".h5". If so, it assumes that path specifies a HDF5 file path and sets type="HDF5". Otherwise it will set type="sparse" under the assumption that path specifies a path to a directory.

Note that there were major changes in the output format for CellRanger version 3.0 to account for non-gene features such as antibody or CRISPR tags. Users can switch to this new format using version="3". See the documentation for "latest" for this new format, otherwise see "2.2" or earlier.

The primary purpose of this function is to create files to use for testing [read10xCounts](#page-41-1). In principle, it is possible to re-use the HDF5 matrices in cellranger reanalyze. We recommend against doing so routinely due to CellRanger's dependence on undocumented metadata attributes that may change without notice.

## Value

For type="sparse", a directory is produced at path. If version="2", this will contain the files "matrix.mtx", "barcodes.tsv" and "genes.tsv". If version="3", it will instead contain "matrix.mtx.gz", "barcodes.tsv.gz" and "features.tsv.gz".

For type="HDF5", a HDF5 file is produced at path containing data in column-sparse format. If version="2", data are stored in the HDF5 group named genome. If version="3", data are stored in the group "matrix".

A TRUE value is invisibly returned.

## Author(s)

Aaron Lun

## References

10X Genomics (2017). Gene-Barcode Matrices. [https://support.10xgenomics.com/single-ce](https://support.10xgenomics.com/single-cell-gene-expression/software/pipelines/2.2/output/matrices)ll-gene-expression/ [software/pipelines/2.2/output/matrices](https://support.10xgenomics.com/single-cell-gene-expression/software/pipelines/2.2/output/matrices)

10X Genomics (2018). Feature-Barcode Matrices. [https://support.10xgenomics.com/single-](https://support.10xgenomics.com/single-cell-gene-expression/software/pipelines/latest/output/matrices)cell-gene-expression/ [software/pipelines/latest/output/matrices](https://support.10xgenomics.com/single-cell-gene-expression/software/pipelines/latest/output/matrices)

10X Genomics (2018). HDF5 Gene-Barcode Matrix Format. [https://support.10xgenomics.](https://support.10xgenomics.com/single-cell-gene-expression/software/pipelines/2.2/advanced/h5_matrices) [com/single-cell-gene-expression/software/pipelines/2.2/advanced/h5\\_matrices](https://support.10xgenomics.com/single-cell-gene-expression/software/pipelines/2.2/advanced/h5_matrices)

10X Genomics (2018). HDF5 Feature Barcode Matrix Format. [https://support.10xgenomics.](https://support.10xgenomics.com/single-cell-gene-expression/software/pipelines/latest/advanced/h5_matrices) [com/single-cell-gene-expression/software/pipelines/latest/advanced/h5\\_matrices](https://support.10xgenomics.com/single-cell-gene-expression/software/pipelines/latest/advanced/h5_matrices)

# See Also

[read10xCounts](#page-41-1), to read CellRanger matrices into R.

# write  $10x$  Counts 55

# Examples

```
# Mocking up some count data.
library(Matrix)
my.counts <- matrix(rpois(1000, lambda=5), ncol=10, nrow=100)
my.counts <- as(my.counts, "CsparseMatrix")
cell.ids <- paste0("BARCODE-", seq_len(ncol(my.counts)))
ngenes <- nrow(my.counts)
gene.ids <- paste0("ENSG0000", seq_len(ngenes))
gene.symb <- paste0("GENE", seq_len(ngenes))
# Writing this to file:
tmpdir <- tempfile()
write10xCounts(tmpdir, my.counts, gene.id=gene.ids,
    gene.symbol=gene.symb, barcodes=cell.ids)
list.files(tmpdir)
# Creating a version 3 HDF5 file:
tmph5 <- tempfile(fileext=".h5")
write10xCounts(tmph5, my.counts, gene.id=gene.ids,
    gene.symbol=gene.symb, barcodes=cell.ids, version='3')
```
# <span id="page-55-0"></span>**Index**

∗ internal reexports, [47](#page-46-0) ambientContribMaximum, [2,](#page-1-0) *[7](#page-6-0)*, *[9](#page-8-0)*, *[14](#page-13-0)*, *[48,](#page-47-0) [49](#page-48-0)* ambientContribMaximum,ANY-method *(*ambientContribMaximum*)*, [2](#page-1-0) ambientContribMaximum,SummarizedExperiment-method *(*ambientContribMaximum*)*, [2](#page-1-0) ambientContribNegative, *[5](#page-4-0)*, [5,](#page-4-0) *[9](#page-8-0)*, *[20](#page-19-0)*, *[48,](#page-47-0) [49](#page-48-0)* ambientContribNegative,ANY-method *(*ambientContribNegative*)*, [5](#page-4-0) ambientContribNegative,SummarizedExperiment-method *(*ambientContribNegative*)*, [5](#page-4-0) ambientContribSparse, *[5](#page-4-0)*, *[7](#page-6-0)*, [8,](#page-7-0) *[11](#page-10-0)*, *[20,](#page-19-0) [21](#page-20-0)* ambientContribSparse,ANY-method *(*ambientContribSparse*)*, [8](#page-7-0) ambientContribSparse,SummarizedExperiment-method dgTMatrix, *[12](#page-11-0)*, *[25](#page-24-0) (*ambientContribSparse*)*, [8](#page-7-0) ambientProfileBimodal, *[5](#page-4-0)*, *[7](#page-6-0)*, *[9](#page-8-0)*, [10,](#page-9-0) *[20](#page-19-0)*, *[35](#page-34-0)*, *[38](#page-37-0)* ambientProfileBimodal,ANY-method *(*ambientProfileBimodal*)*, [10](#page-9-0) ambientProfileBimodal,SummarizedExperiment-method *(*ambientProfileBimodal*)*, [10](#page-9-0) ambientProfileEmpty, *[5](#page-4-0)*, *[7](#page-6-0)*, *[10,](#page-9-0) [11](#page-10-0)*, [11,](#page-10-0) *[12](#page-11-0)*, *[26,](#page-25-0) [27](#page-26-0)*, *[29](#page-28-0)*, *[31](#page-30-0)* ambientProfileEmpty,ANY-method *(*ambientProfileEmpty*)*, [11](#page-10-0) ambientProfileEmpty,SummarizedExperiment-meth**em**ptyDropsCellRanger,[30](#page-29-0) *(*ambientProfileEmpty*)*, [11](#page-10-0) barcodeRanks, [14,](#page-13-0) *[26,](#page-25-0) [27](#page-26-0)*, *[29](#page-28-0)* barcodeRanks,ANY-method *(*barcodeRanks*)*, [14](#page-13-0) barcodeRanks,SummarizedExperiment-method *(*barcodeRanks*)*, [14](#page-13-0) BiocParallelParam, *[3](#page-2-0)*, *[8](#page-7-0)*, *[12](#page-11-0)*, *[15](#page-14-0)*, *[26](#page-25-0)*, *[31](#page-30-0)*, *[43](#page-42-0)*, *[48](#page-47-0)* cleanTagCounts, *[9](#page-8-0)*, [19](#page-18-0) cleanTagCounts,ANY-method *(*cleanTagCounts*)*, [19](#page-18-0) cleanTagCounts,SummarizedExperiment-method *(*cleanTagCounts*)*, [19](#page-18-0) controlAmbience *(*ambientContribNegative*)*, [5](#page-4-0) DataFrame, *[16](#page-15-0)*, *[18](#page-17-0)*, *[20](#page-19-0)*, *[32](#page-31-0)*, *[37](#page-36-0)*, *[46](#page-45-0)*, *[48](#page-47-0)* defaultDrops, [21,](#page-20-0) *[29](#page-28-0)* defaultDrops,ANY-method *(*defaultDrops*)*, [21](#page-20-0) defaultDrops,SummarizedExperiment-method *(*defaultDrops*)*, [21](#page-20-0) DelayedArray, *[42](#page-41-0)* dgCMatrix, *[12](#page-11-0)*, *[25](#page-24-0)*, *[43](#page-42-0)* downsampleBatches, *[47](#page-46-0)* downsampleBatches *(*reexports*)*, [47](#page-46-0) downsampleMatrix, *[24](#page-23-0)*, *[47](#page-46-0)* downsampleMatrix *(*reexports*)*, [47](#page-46-0) downsampleReads, [23](#page-22-0) emptyDrops, *[4,](#page-3-0) [5](#page-4-0)*, *[14](#page-13-0)*, *[16](#page-15-0)*, *[22](#page-21-0)*, [25,](#page-24-0) *[28](#page-27-0)*, *[32](#page-31-0)*, *[37,](#page-36-0) [38](#page-37-0)*, *[40](#page-39-0)* emptyDrops,ANY-method *(*emptyDrops*)*, [25](#page-24-0) emptyDrops,SummarizedExperiment-method *(*emptyDrops*)*, [25](#page-24-0) emptyDropsCellRanger,ANY-method *(*emptyDropsCellRanger*)*, [30](#page-29-0) emptyDropsCellRanger,SummarizedExperiment-method *(*emptyDropsCellRanger*)*, [30](#page-29-0) encodeSequences, *[17](#page-16-0)*, [33,](#page-32-0) *[50](#page-49-0)*, *[52](#page-51-0)* estimateAmbience, *[49](#page-48-0)* estimateAmbience *(*ambientProfileEmpty*)*, [11](#page-10-0) get10xMolInfoStats, *[24](#page-23-0)*, [34](#page-33-0)

chimericDrops, [17](#page-16-0)

goodTuringProportions, *[27](#page-26-0)*

#### INDEX 57

hashedDrops , *[10](#page-9-0) , [11](#page-10-0)* , *[14](#page-13-0)* , [35](#page-34-0) hashedDrops,ANY-method *(*hashedDrops *)* , [35](#page-34-0) hashedDrops,SummarizedExperiment-method *(*hashedDrops*)*, [35](#page-34-0) HDF5Matrix , *[51](#page-50-0)*

inferAmbience *(*ambientProfileBimodal *)* , [10](#page-9-0) isOutlier , *[20](#page-19-0) , [21](#page-20-0)*

makeCountMatrix , [40](#page-39-0) , *[47](#page-46-0)* maximumAmbience *(*ambientContribMaximum *)* , [2](#page-1-0) medianSizeFactors , *[10](#page-9-0)* metadata , *[38](#page-37-0)*

p.adjust , *[28](#page-27-0)* predict , *[15](#page-14-0)*

read10xCounts , [42](#page-41-0) , *[54](#page-53-0)* read10xMolInfo , *[17](#page-16-0)* , *[23](#page-22-0) , [24](#page-23-0)* , *[34](#page-33-0)* , *[41](#page-40-0)* , [45](#page-44-0) , *[50](#page-49-0)* , *[52](#page-51-0)* RealizationSink , *[48](#page-47-0)* reexports , [47](#page-46-0) removeAmbience , [47](#page-46-0) removeAmbience,ANY-method *(*removeAmbience*)*, [47](#page-46-0) removeAmbience,SummarizedExperiment-method *(*removeAmbience*)*, [47](#page-46-0) removeChimericDrops *(*chimericDrops *)* , [17](#page-16-0) removeSwappedDrops *(*swappedDrops *)* , [49](#page-48-0) round , *[13](#page-12-0)*

```
SingleCellExperiment
, 42
, 44
smooth.spline
, 15
, 16
splitAltExps
, 44
sumCountsAcrossCells
, 48
SummarizedExperiment
,
3
,
6
,
8
, 10
, 12
, 15
,
         20
, 22
, 25
, 30
, 35
, 48
1849
```
TENxMatrix , *[43](#page-42-0)* testEmptyDrops *(*emptyDrops *)* , [25](#page-24-0)

which , *[28](#page-27-0)* write10xCounts , *[44](#page-43-0)* , [53](#page-52-0)